# Package 'monaLisa'

May 7, 2024

<span id="page-0-0"></span>Type Package

Title Binned Motif Enrichment Analysis and Visualization

Version 1.11.0

Description Useful functions to work with sequence motifs in the analysis of genomics data. These include methods to annotate genomic regions or sequences with predicted motif hits and to identify motifs that drive observed changes in accessibility or expression. Functions to produce informative visualizations of the obtained results are also provided.

Depends  $R$  ( $>= 4.1$ )

- Imports methods, stats, utils, grDevices, graphics, BiocGenerics, GenomicRanges, TFBSTools, Biostrings, IRanges, stabs, BSgenome, glmnet, S4Vectors, SummarizedExperiment, BiocParallel, grid, circlize, ComplexHeatmap (>= 2.11.1), XVector, GenomeInfoDb, tools, vioplot, RSQLite
- Suggests JASPAR2020, JASPAR2024, BSgenome.Mmusculus.UCSC.mm10, TxDb.Mmusculus.UCSC.mm10.knownGene, knitr, rmarkdown, testthat, BiocStyle, gridExtra

License GPL  $(>= 3)$ 

Encoding UTF-8

LazyData false

RoxygenNote 7.3.1

VignetteBuilder knitr

- biocViews MotifAnnotation, Visualization, FeatureExtraction, Epigenetics
- URL <https://github.com/fmicompbio/monaLisa>,

<https://bioconductor.org/packages/monaLisa/>, <https://fmicompbio.github.io/monaLisa/>

BugReports <https://github.com/fmicompbio/monaLisa/issues>

git\_url https://git.bioconductor.org/packages/monaLisa

git\_branch devel

2 Contents

git\_last\_commit bc6b292 git\_last\_commit\_date 2024-04-30 Repository Bioconductor 3.20 Date/Publication 2024-05-06 Author Dania Machlab [aut] (<<https://orcid.org/0000-0002-2578-6930>>), Lukas Burger [aut], Charlotte Soneson [aut] (<<https://orcid.org/0000-0003-3833-2169>>), Michael Stadler [aut, cre] (<<https://orcid.org/0000-0002-2269-4934>>)

Maintainer Michael Stadler <michael.stadler@fmi.ch>

# **Contents**

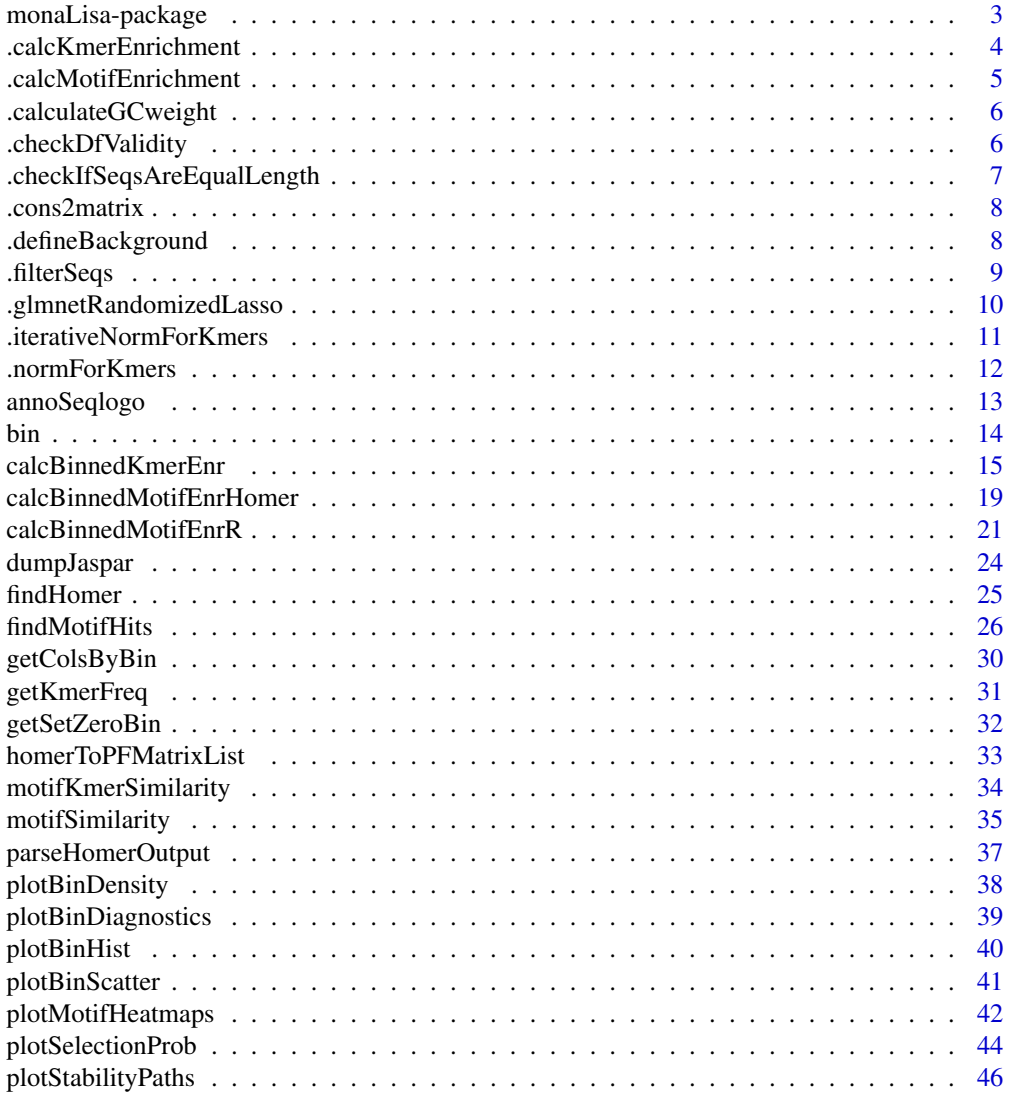

<span id="page-2-0"></span>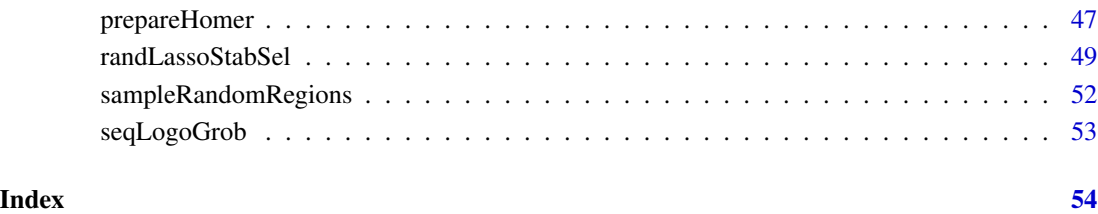

monaLisa-package *monaLisa - MOtif aNAlysis with Lisa.*

#### Description

monaLisa is a collection of tools that simplify motif enrichment analyses in genomic regions of interest.

#### Details

She makes use of her father Homer (http://homer.ucsd.edu/homer/index.html) and other algorithms to search for motif hits and look for enriched motifs in sets of genomic regions, compared to all other regions.

Known motifs can for example be obtained from a collection of transcription factor binding site specificities, such as JASPAR2020.

# Author(s)

Dania Machlab, Lukas Burger, Charlotte Soneson and Michael Stadler

#### See Also

Useful links:

- <https://github.com/fmicompbio/monaLisa>
- <https://bioconductor.org/packages/monaLisa/>
- <https://fmicompbio.github.io/monaLisa/>
- Report bugs at <https://github.com/fmicompbio/monaLisa/issues>

<span id="page-3-0"></span>.calcKmerEnrichment *Calculate k-mer enrichment*

#### Description

Given sequences, foreground/background labels and weights, calculate the enrichment of each kmer in foreground compared to background. This function is called by calcBinnedKmerEnr() for each bin if background != "model".

The default type of test is "fisher". Alternatively, a binomial test can be used by test = "binomial". Using Fisher's exact test has the advantage that special cases such as zero background counts are handled without ad-hoc adjustments to the k-mer frequencies.

For test = "fisher", fisher. test is used with alternative = "greater", making it a one-sided test for enrichment, as is the case with the binomial test.

#### Usage

```
.calcKmerEnrichment(k, df, test = c("fisher", "binomial"), verbose = FALSE)
```
#### Arguments

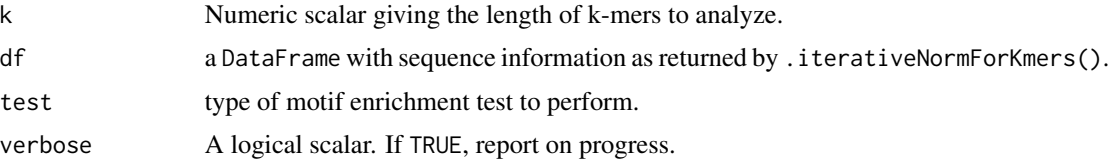

#### Details

The function works in ZOOPS mode, which means only one or zero occurrences of a k-mer are considered per sequence. This is helpful to reduce the impact of simple sequence repeats occurring in few sequences.

#### Value

A data. frame containing the motifs as rows and the columns:

- motifName: the motif name
- logP: the log p-value for enrichment (natural logarithm). If test="binomial" (default), this log p-value is identical to the one returned by Homer.
- sumForegroundWgtWithHits: the weighted number of k-mer hits in foreground sequences.
- sumBackgroundWgtWithHits: the weighted number of k-mer hits in background sequences.
- totalWgtForeground: the total sum of weights of foreground sequences.
- totalWgtBackground: the total sum of weights of background sequences.

<span id="page-4-0"></span>.calcMotifEnrichment *Calculate motif enrichment*

#### **Description**

Given motif counts, foreground/background labels and weights for a set of sequences, calculate the enrichment of each motif in foreground compared to background. This function is called by calcBinnedMotifEnrR() for each bin.

The default type of test is "fisher", which is also what Homer uses if "-h" is specified for a hypergeometric test. Alternatively, a binomial test can be used by test = "binomial" (what Homer does by default). Using Fisher's exact test has the advantage that special cases such as zero background counts are handled without ad-hoc adjustments to the frequencies.

For test = "fisher", fisher. test is used with alternative = "greater", making it a one-sided test for enrichment, as is the case with the binomial test.

#### Usage

```
.calcMotifEnrichment(
 motifHitMatrix,
 df,
  test = c("fisher", "binomial"),
  verbose = FALSE
)
```
#### Arguments

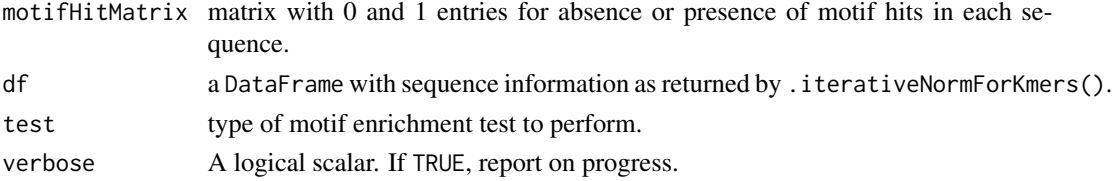

#### Value

a data. frame containing the motifs as rows and the columns:

- motifName: the motif name
- logP: the log p-value for enrichment (natural logarithm). If test="binomial" (default), this log p-value is identical to the one returned by Homer.
- sumForegroundWgtWithHits: the sum of the weights of the foreground sequences that have at least one instance of a specific motif (ZOOPS mode).
- sumBackgroundWgtWithHits: the sum of the weights of the background sequences that have at least one instance of a specific motif (ZOOPS mode).
- totalWgtForeground: the total sum of weights of foreground sequences.
- totalWgtBackground: the total sum of weights of background sequences.

<span id="page-5-0"></span>.calculateGCweight *Get background sequence weights for GC bins*

#### Description

The logic is based on Homer (version 4.11). All sequences binned depending on GC content (GCbreaks). The numbers of foreground and background sequences in each bin are counted, and weights for background sequences in bin i are defined as: weight  $i =$  (number  $fg$  seqs  $i /$  number\_bg\_seqs\_i) \* (number\_bg\_seqs\_total / number\_fg\_seqs\_total)

#### Usage

```
.calculateGCweight(
  df,
 GCbreaks = c(0.2, 0.25, 0.3, 0.35, 0.4, 0.45, 0.5, 0.6, 0.7, 0.8),
  verbose = FALSE
)
```
#### Arguments

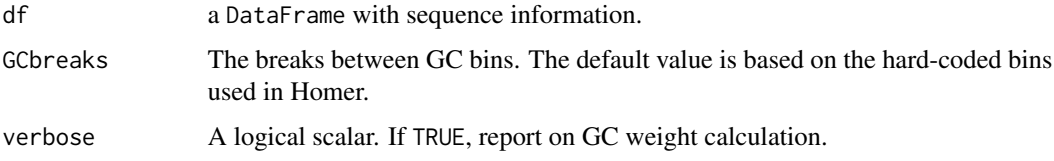

#### Value

a DataFrame of the same dimensions as the input df, with the columns GCfrac, GCbin and GCwgt filled in with the sequence GC content, assigned GC bins and weights to correct differences in GC distributions between foreground and background sequences.

.checkDfValidity *Check if seqinfo DataFrame is valid*

#### Description

Check if the DataFrame with sequence information is valid, i.e. is of the correct object type (DataFrame) and has all expected columns and attributes.

#### Usage

.checkDfValidity(df)

#### <span id="page-6-0"></span>Arguments

df Input object to be checked. It should have an attribute err and columns:

- seqs: a DNAStringSet object.
- isForeground that indicates if a sequence is in the foreground group.
- GCfrac: the fraction of G+C bases per sequence.
- GCbin: the GC bin for each sequence.
- GCwgt: the sequence weight to adjust for GC differences between foreground and background sequences.
- seqWgt: the sequence weight to adjust for k-mer differences between foreground and background sequences.

#### Value

TRUE (invisibly) if df is valid, otherwise it raises an exception using stop()

.checkIfSeqsAreEqualLength

*Check if elements of 'x' are have equal lengths*

#### Description

Check if the elements of 'x' are all equally long. If not, generate a warning.

# Usage

```
.checkIfSeqsAreEqualLength(x)
```
#### Arguments

x an object that implements a width method, typically a GRanges or DNAStringSet object.

#### Value

NULL (invisibly). The function is called for its side-effect of generating a warning if elements of the input are not of equal lengths.

# Description

Given a nucleotide sequence of A,C,G,T letter corresponding to a motif's consensus string, construct a positional frequency matrix. This matrix can for example be used as the profileMatrix argument in the constructor for a TFBSTools::PFMatrix object.

#### Usage

 $R_{\text{cons2}$ matrix(x, n = 100L)

#### Arguments

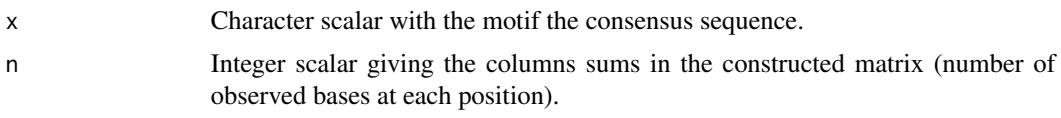

#### Value

A positional frequency matrix.

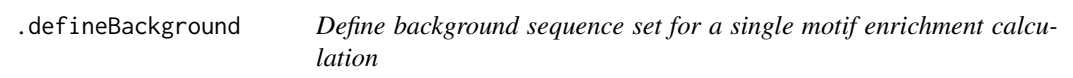

# Description

Define the background set for the motif enrichment calculation in a single bin, depending on the background mode and given foreground sequences.

# Usage

```
.defineBackground(
  sqs,
 bns,
 bg,
  currbn,
  gnm,
 gnm.regions,
 gnm.oversample,
 maxFracN = 0.7,
 GCbreaks = c(0.2, 0.25, 0.3, 0.35, 0.4, 0.45, 0.5, 0.6, 0.7, 0.8)
)
```
#### <span id="page-8-0"></span>.filterSeqs 9

# Arguments

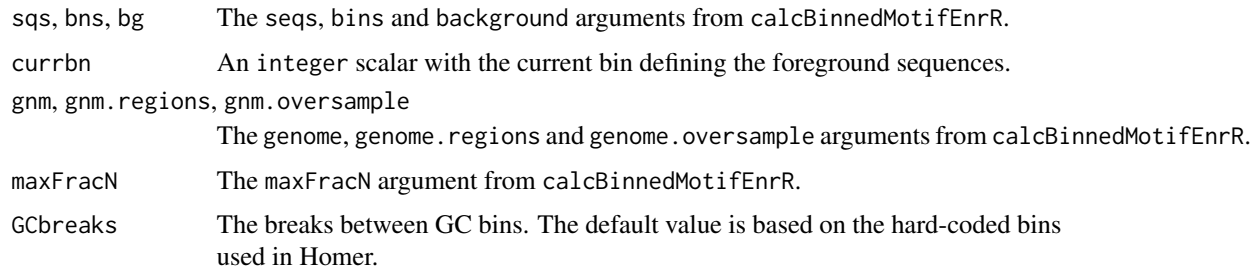

# Value

a DataFrame with sequences represented by rows and columns seqs, isForeground, GCfrac, GCbin, GCwgt and seqWgt. Only the first three are already filled in.

.filterSeqs *Filter Sequences*

# Description

Filter sequences that are unlikely to be useful for motif enrichment analysis. The current defaults are based on HOMER (version 4.11).

#### Usage

```
.filterSeqs(
  seqs,
  maxFracN = 0.7,
  minLength = 5L,
  maxLength = 100000L,
  verbose = FALSE
\mathcal{L}
```
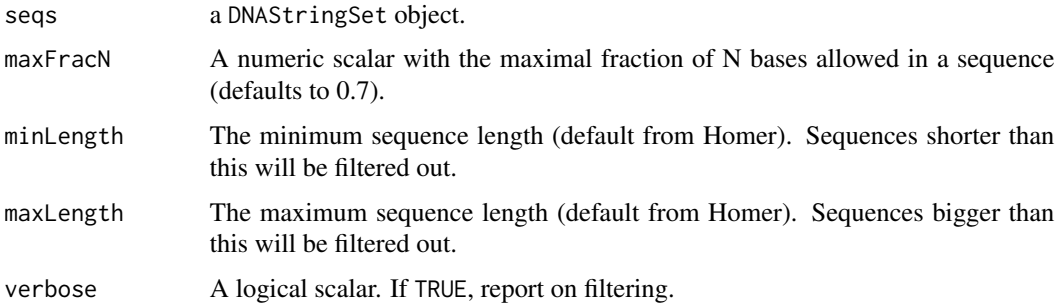

# <span id="page-9-0"></span>Details

The filtering logic is based on removePoorSeq.pl from Homer.

# Value

a logical vector of the same length as seqs with TRUE indicated to keep the sequence and FALSE to filter it out.

.glmnetRandomizedLasso

*Randomized Lasso*

#### Description

This function performs randomized lasso using the glmnet package. The function present in the stabs package that runs the lasso version was adapted for the randomized lasso here. Randomized lasso stability selection uses this function repeatedly to select predictors.

#### Usage

```
.glmnetRandomizedLasso(
 x,
 y,
 q,
 weakness = 1,
  type = c("conservative", "anticonservative"),
  ...
)
```
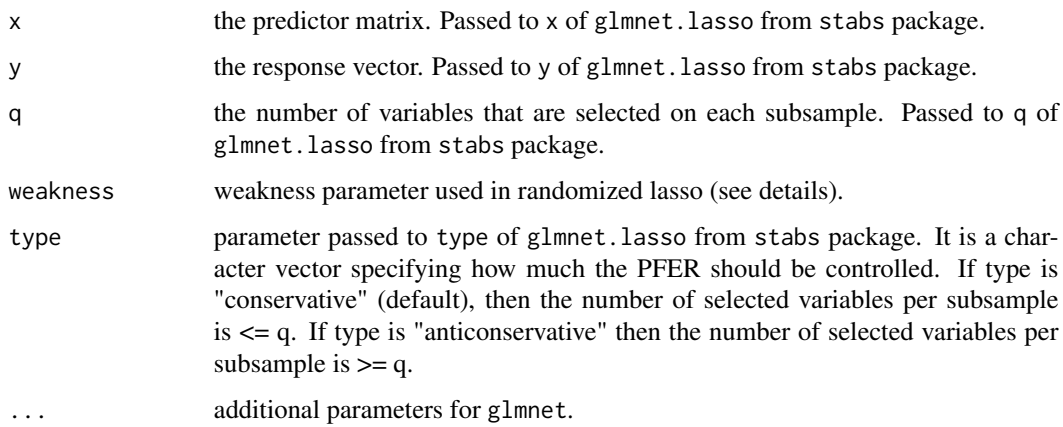

#### <span id="page-10-0"></span>Details

This function is identical to glmnet.lasso from the stabs package. The only addition/modification is the weakness parameter which has been added when calling the glmnet function by setting penalty.factor =  $1/\text{runif}(\text{ncol}(x))$ , weakness, 1), where  $\text{ncol}(x)$  is the number of predictors.

#### Value

the regression output which consists of a list of length 2. The list contains the following:

- selected a logical vector of length equal to the total number of predictors. The predictors that were chosen have a value of TRUE.
- path a logical matrix containing the regularization steps as columns and the predictors as rows. An entry of TRUE indicates selection.

# See Also

[glmnet.lasso](#page-0-0) and [glmnet](#page-0-0)

.iterativeNormForKmers

*Adjust for k-mer composition (multiple iterations)*

#### **Description**

Here we run '.normForKmers' multiple times to converge to the final weights that will be used to correct the background sequences for k-mer composition differences compared to the foreground. We closely follow HOMER's normalizeSequence() function found in Motif2.cpp. Note that HOMER runs the normalizeSequence() one last time after going through all iterations or reaching a low error, which we do not do here.

#### Usage

```
.iterativeNormForKmers(
  df,
 maxKmerSize = 3L,
 minSeqWgt = 0.001,
 maxIter = 160L,verbose = FALSE
)
```
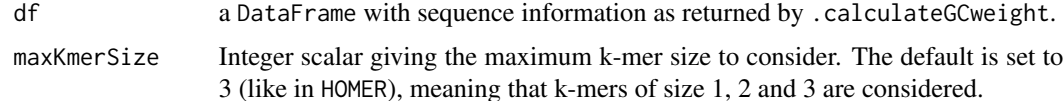

<span id="page-11-0"></span>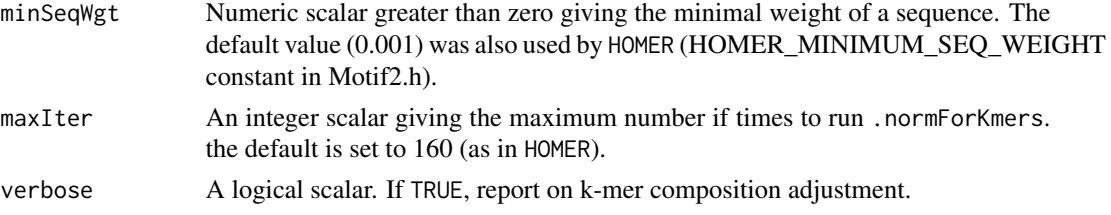

#### Value

a DataFrame containing:

- sequenceWeights: a dataframe containing the sequence GC content, GC bins they were assigned to, the weight to correct for GC differences between foreGround and background sequences, the weight to adjust for kmer composition, and the the error term
- sequenceNucleotides: a DNAStringSet object containing the raw sequences

.normForKmers *Adjust for k-mer composition (single iteration)*

#### Description

Adjust background sequence weights for differences in k-mer composition compared to the foreground sequences. This function implements a single iteration, and is called iteratively by .iterativeNormForKmers to get to the final set of adjusted weights, which will be the result of adjusting for GC and k-mer composition. The logic is based on Homer's normalizeSequenceIteration() function found in Motif2.cpp.

#### Usage

```
.normForKmers(
 kmerFreq,
 goodKmers,
 kmerRC,
  seqWgt,
  isForeground,
 minSeqWgt = 0.001,
 maxSeqWgt = 1000
```
# )

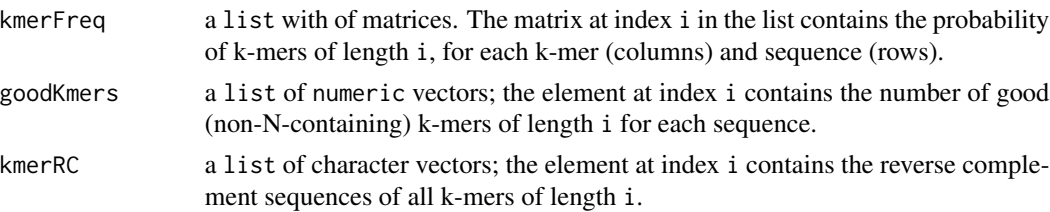

# <span id="page-12-0"></span>annoSeqlogo 13

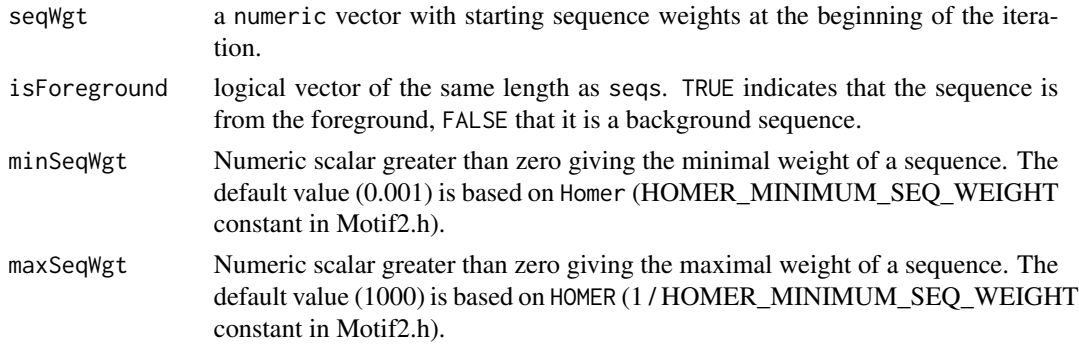

# Value

a named list with elements seqWgt (updated weights) and err (error measuring difference of foreground and weighted background sequence compositions).

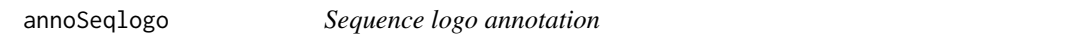

# Description

create an annotation for a [Heatmap](#page-0-0) containing sequence logos.

# Usage

```
annoSeqlogo(
 grobL,
 which = c("column", "row"),
 space = unit(0.5, "mm"),
 width = NULL,
 height = NULL,gp = gpar(fill = NA, col = NA))
```
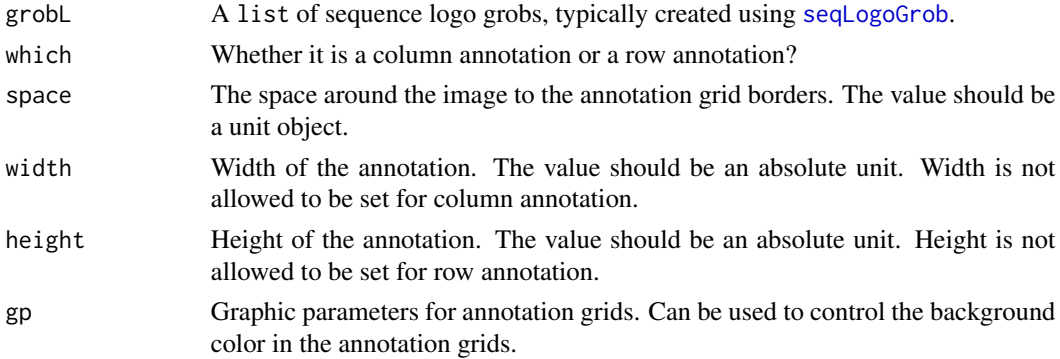

# <span id="page-13-0"></span>Value

An annotation function which can be used in [HeatmapAnnotation](#page-0-0).

#### Examples

```
if (require(JASPAR2020) && require(TFBSTools) && require(gridExtra)) {
   pfm1 <- getMatrixByID(JASPAR2020, "MA0139")
   g1 <- seqLogoGrob(pfm1)
   anno <- annoSeqlogo(list(g1))
}
```
<span id="page-13-1"></span>

#### bin *Bin elements of* x*.*

# Description

bin groups elements of x into bins with either a constant number of elements per bin, a constant bin width or according to user-provided bin boundaries.

#### Usage

```
bin(
  x,
  binmode = c("equalN", "equalWidth", "breaks"),
 nElements = round(length(x)/5),nBins = NULL,
 minAbsX = NULL,breaks = NULL,
  ...
\mathcal{L}
```
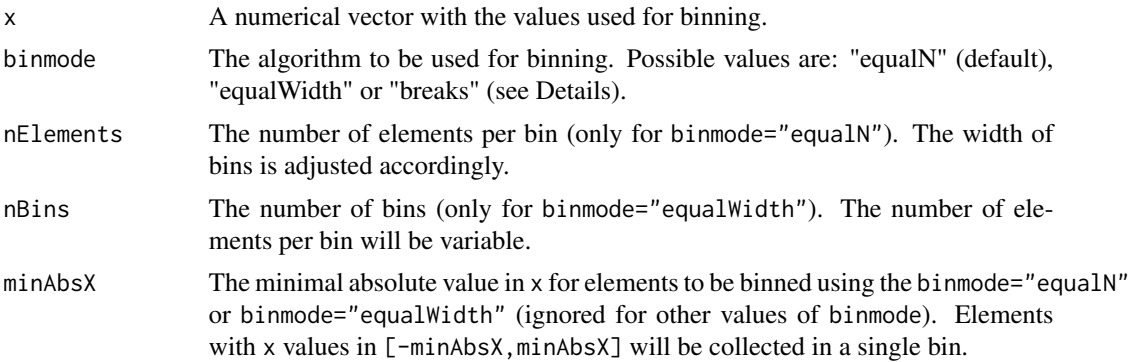

<span id="page-14-0"></span>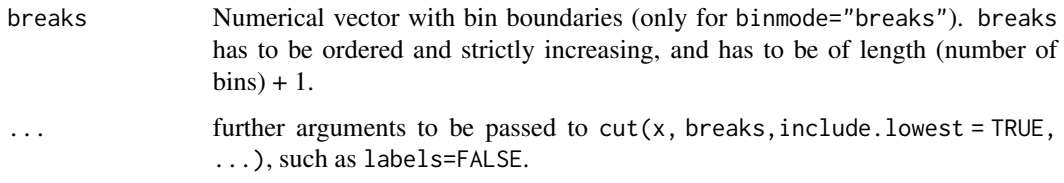

#### Details

Elements are binned according to the values in x depending on binmode:

equalN Items are grouped into a variable number of bins with nElements elements each. If minAbsX is not NULL, elements with x-values in [-minAbsX,minAbsX] will first be collected in a single bin before binning the remaining elements. The boundaries of this single bin may be slightly adjusted in order to respect the nElements elements in the other bins.

**equal Width** Items are group into nBins bins with a variable number of elements each.

**breaks** Items are grouped into bins using  $cut(x, \text{breaks}, \text{include}, \text{lowest} = \text{TRUE})$ 

# Value

The return value from  $cut(x, \ldots)$ , typically a factor of the same length as x. Binning mode, bin boundaries and the "neutral" bin are available from attr(..., "binmode"), attr(..., "breaks") and  $attr(..., "bin0").$  For binmode = "breaks", the latter will be NA.

#### See Also

[cut](#page-0-0) which is used internally.

#### Examples

```
set.seed(1)
x < - rnorm(100)
summary(bin(x, "equalN", nElements=10))
summary(bin(x, "equalN", nElements=10, minAbsX=0.5))
summary(bin(x, "equalWidth", nBins=5))
summary(bin(x, "breaks", breaks=c(-10,-1,0,1,10)))
```
calcBinnedKmerEnr *Calculate k-mer enrichment in bins of sequences.*

#### Description

Given a set of sequences and corresponding bins, identify enriched k-mers (n-grams) in each bin. The sequences can be given either directly or as genomic coordinates.

# Usage

```
calcBinnedKmerEnr(
  seqs,
  bins = NULL,
  kmerLen = 5,
  background = c("otherBins", "allBins", "zeroBin", "genome", "model"),
  MMorder = 1,
  test = c("fisher", "binomial"),
  includeRevComp = TRUE,
  maxFracN = 0.7,
  maxKmerSize = 3L,
  GCbreaks = c(0.2, 0.25, 0.3, 0.35, 0.4, 0.45, 0.5, 0.6, 0.7, 0.8),
  pseudocount.kmers = 1,
  pseudocount.log2enr = 8,
  p.adjust.method = "BH",
  genome = NULL,genome.regions = NULL,
  genome.oversample = 2,
  BPPARAM = SerialParam(),
  verbose = FALSE
\mathcal{L}
```
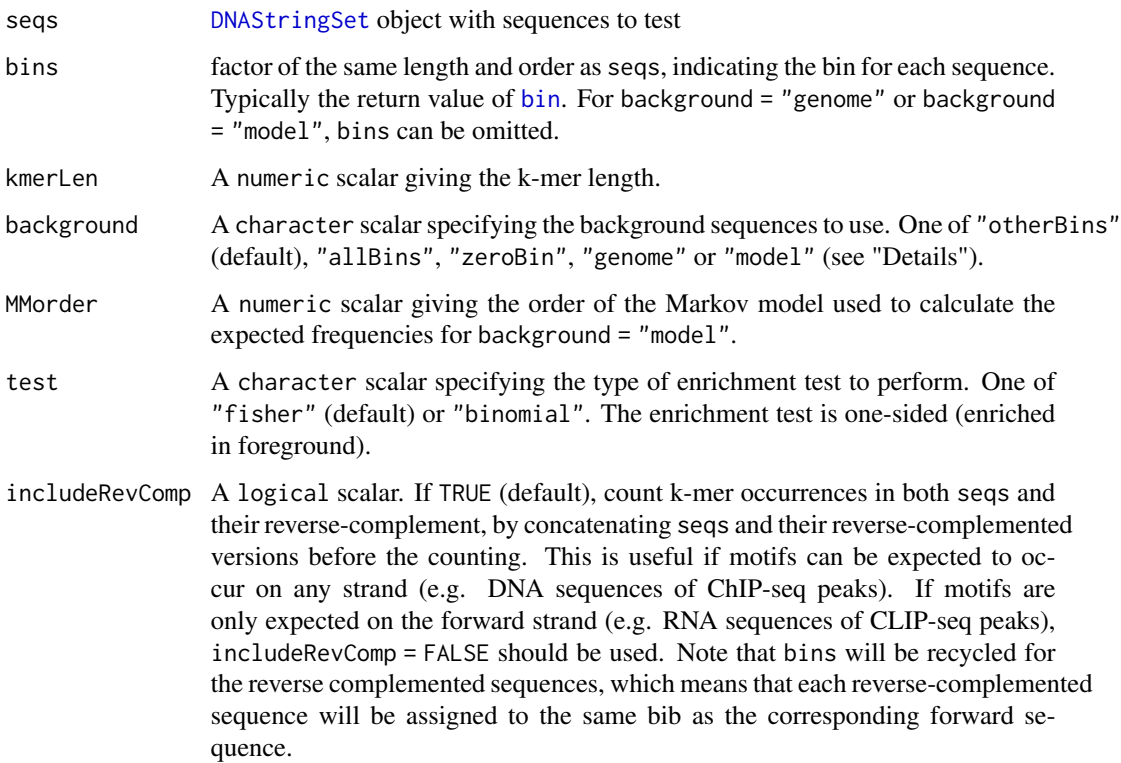

<span id="page-15-0"></span>

<span id="page-16-0"></span>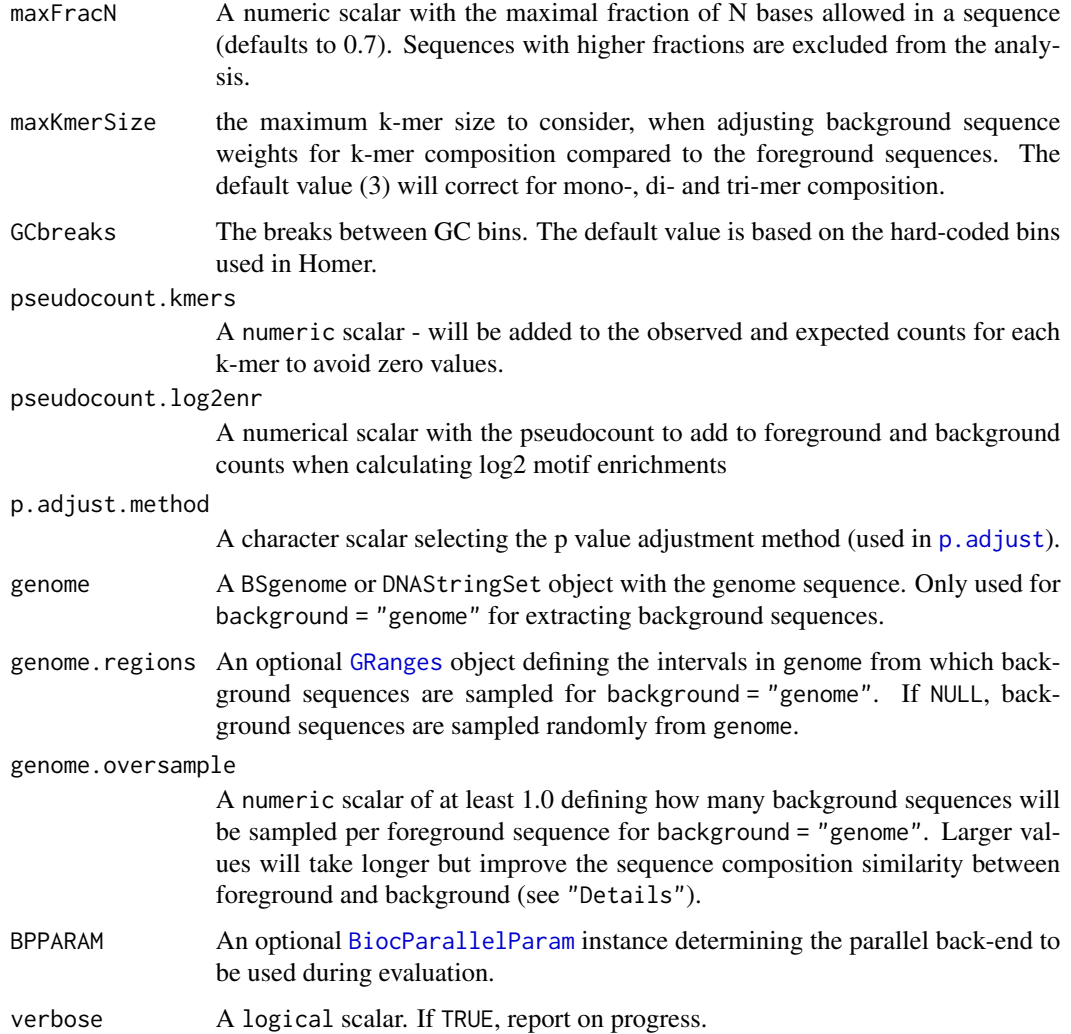

#### Details

This function implements a binned k-mer enrichment analysis. In each enrichment analysis, the sequences in a specific bin are used as foreground sequences to test for k-mer enrichments comparing to background sequences (defined by background, see below), similarly as in done for motifs in [calcBinnedMotifEnrR](#page-20-1). Sequences are weighted to correct for GC and shorter k-mer composition differences between fore- and background sets.

The background sequences are defined according to the value of the background argument:

- otherBins: sequences from all other bins (excluding the current bin)
- allBins: sequences from all bins (including the current bin)
- zeroBin: sequences from the "zero bin", defined by the maxAbsX argument of [bin](#page-13-1). If bins does not define a "zero bin", for example because it was created by  $bin(\dots, maxAbsX =$ NULL), selecting this background definition will abort with an error.
- <span id="page-17-0"></span>• genome: sequences randomly sampled from the genome (or the intervals defined in genome. regions if given). For each foreground sequence, genome.oversample background sequences of the same size are sampled (on average). From these, one per foreground sequence is selected trying to match the G+C composition. In order to make the sampling deterministic, a seed number needs to be provided to the RNGseed parameter in [SerialParam](#page-0-0) or [MulticoreParam](#page-0-0) when creating the BiocParallelParam instance in BPPARAM.
- model: a Markov model of the order MMorder is estimated from the foreground sequences and used to estimate expected k-mer frequencies. K-mer enrichments are then calculated comparing observed to these expected frequencies. In order to make the process deterministic, a seed number needs to be provided to the RNGseed parameter in [SerialParam](#page-0-0) or [MulticoreParam](#page-0-0) when creating the BiocParallelParam instance in BPPARAM.

For each k-mer, the weights of sequences is multiplied with the number of k-mer occurrences in each sequence and summed, separately for foreground (sumForegroundWgtWithHits) and background (sumBackgroundWgtWithHits) sequences. The function works in ZOOPS (Zero-Or-One-Per-Sequence) mode, so at most one occurrence per sequence is counted, which helps reduce the impact of sequence repeats. The total foreground (totalWgtForeground) and background (totalWgtBackground) sum of sequence weights is also calculated. If a k-mer has zero sumForegroundWgtWithHits and sumBackgroundWgtWithHits, then any values (p-values and enrichment) that are calculated using these two numbers are set to NA.

Two statistical tests for the calculation of enrichment log p-value are available: test = "fisher" (default) to perform Fisher's exact tests, or test = "binomial" to perform binomial tests, using:

- fisher: fisher.test( $x = tab$ , alternative = "greater"), where tab is the contingency table with the summed weights of sequences in foreground or background sets (rows), and with or without a occurrences of a particular k-mer (columns).
- binomial: pbinom(q = sumForegroundWgtWithHits 1, size = totalWgtForeground, prob = sumBackgroundWgtWithHits / totalWgtBackground, lower.tail = FALSE, log.p = TRUE)

#### Value

A [SummarizedExperiment](#page-0-0) object with motifs in rows and bins in columns, containing seven assays:

- negLog10P: -log10 P values
- negLog10Padj: -log10 adjusted P values
- pearsonResid: k-mer enrichments as Pearson residuals
- expForegroundWgtWithHits: expected number of foreground sequences with motif hits
- log2enr: k-mer enrichments as log2 ratios
- sumForegroundWgtWithHits: Sum of foreground sequence weights in a bin that have k-mer occurrences
- sumBackgroundWgtWithHits: Sum of background sequence weights in a bin that have k-mer occurrences

#' The rowData of the object contains annotations (name, PFMs, PWMs and GC fraction) for the k-mers, while the colData slot contains summary information about the bins.

#### <span id="page-18-0"></span>See Also

[getKmerFreq](#page-30-1) used to calculate k-mer enrichments; [getSeq,BSgenome-method](#page-0-0) which is used to extract sequences from genomepkg if x is a GRanges object; [bplapply](#page-0-0) that is used for parallelization; [bin](#page-13-1) for binning of regions

## Examples

```
seqs <- Biostrings::DNAStringSet(c("GCATGCATGC", "CATGCGCATG"))
bins <- factor(1:2)
calcBinnedKmerEnr(seqs = seqs, bins = bins, kmerLen = 3)
```
<span id="page-18-1"></span>calcBinnedMotifEnrHomer

*Prepare and run HOMER motif enrichment analysis.*

# Description

Run complete HOMER motif enrichment analysis, consisting of calls to [prepareHomer](#page-46-1), [system2](#page-0-0) and [parseHomerOutput](#page-36-1). This function requires HOMER to be installed (see [http://homer.ucsd.](http://homer.ucsd.edu/homer/index.html) [edu/homer/index.html](http://homer.ucsd.edu/homer/index.html)) and the path to the tool to be provided (homerfile argument).

## Usage

```
calcBinnedMotifEnrHomer(
  gr,
  b,
  genomedir,
  outdir,
  motifFile,
  homefile = findHomer(),
  regionsize = "given",
  pseudocount.log2enr = 8,
  p.adjust.method = "BH",
  Ncpu = 2L,
  verbose = FALSE,
  verbose.Homer = FALSE
)
```
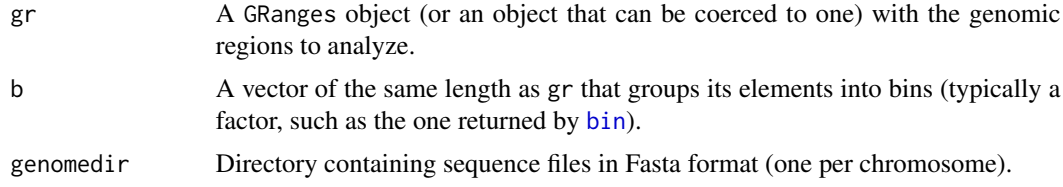

<span id="page-19-0"></span>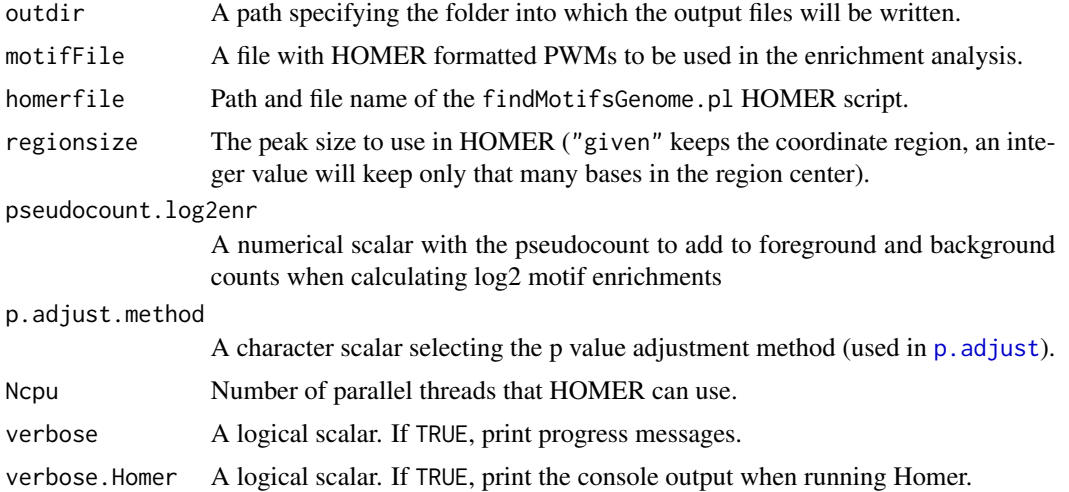

#### Value

A SummarizedExperiment object with motifs in rows and bins in columns, containing seven assays:

- negLog10P: -log10 P values
- negLog10Padj: -log10 adjusted P values
- pearsonResid: motif enrichments as Pearson residuals
- expForegroundWgtWithHits: expected number of foreground sequences with motif hits
- log2enr: motif enrichments as log2 ratios
- sumForegroundWgtWithHits: Sum of foreground sequence weights in a bin that have motif hits
- sumBackgroundWgtWithHits: Sum of background sequence weights in a bin that have motif hits

The rowData of the object contains annotations (name, PFMs, PWMs and GC fraction) for the motifs, while the colData slot contains summary information about the bins.

#### See Also

The functions that are wrapped: [prepareHomer](#page-46-1), [system2](#page-0-0) and [parseHomerOutput](#page-36-1), [bin](#page-13-1) for binning of regions

```
if (!is.na(findHomer())){
 # genome
 genome <- system.file("extdata", "exampleGenome.fa", package = "monaLisa")
 # create motif file for Homer
 motiffile <- tempfile()
 motifIDs <- c("MA0139.1", "MA1102.1", "MA0740.1")
```

```
dumpJaspar(filename = motiffile, pkg = "JASPAR2020",
           opts = list(ID = motifIDs))# GRanges of regions used in binned motif enrichment analysis
gr <- GenomicRanges::tileGenome(
    seqlengths = c(chr1 = 10000L, chr2 = 10000L, chr3 = 10000L),
    tilewidth = 200, cut.last.tile.in.chrom = TRUE)
# create bins (motif enrichment analysis will be per bin)
bins <- factor(GenomicRanges::seqnames(gr))
table(bins)
# run calcBinnedMotifEnrHomer
outdir <- tempfile()
se \leq calcBinnedMotifEnrHomer(gr = gr, b = bins, genomedir = genome,
    outdir = outdir, motifFile = motiffile)
list.files(outdir)
}
```
<span id="page-20-1"></span>calcBinnedMotifEnrR *Binned Motif Enrichment Analysis with* monaLisa

#### **Description**

This function performs a motif enrichment analysis on bins of sequences. For each bin, the sequences in all other bins are used as background.

#### Usage

```
calcBinnedMotifEnrR(
  seqs,
 bins = NULL,pwmL = NULL,background = c("otherBins", "allBins", "zeroBin", "genome"),
  test = c("fisher", "binomial"),
 maxFracN = 0.7,
 maxKmerSize = 3L,
 min.score = 10,
 matchMethod = "matchPWM",
  GCbreaks = c(0.2, 0.25, 0.3, 0.35, 0.4, 0.45, 0.5, 0.6, 0.7, 0.8),
 pseudocount.log2enr = 8,
  p.adjust.method = "BH",
  genome = NULL,
  genome.regions = NULL,
  genome.oversample = 2,
 BPPARAM = SerialParam(),
  verbose = FALSE,
```
<span id="page-21-0"></span>...  $\mathcal{L}$ 

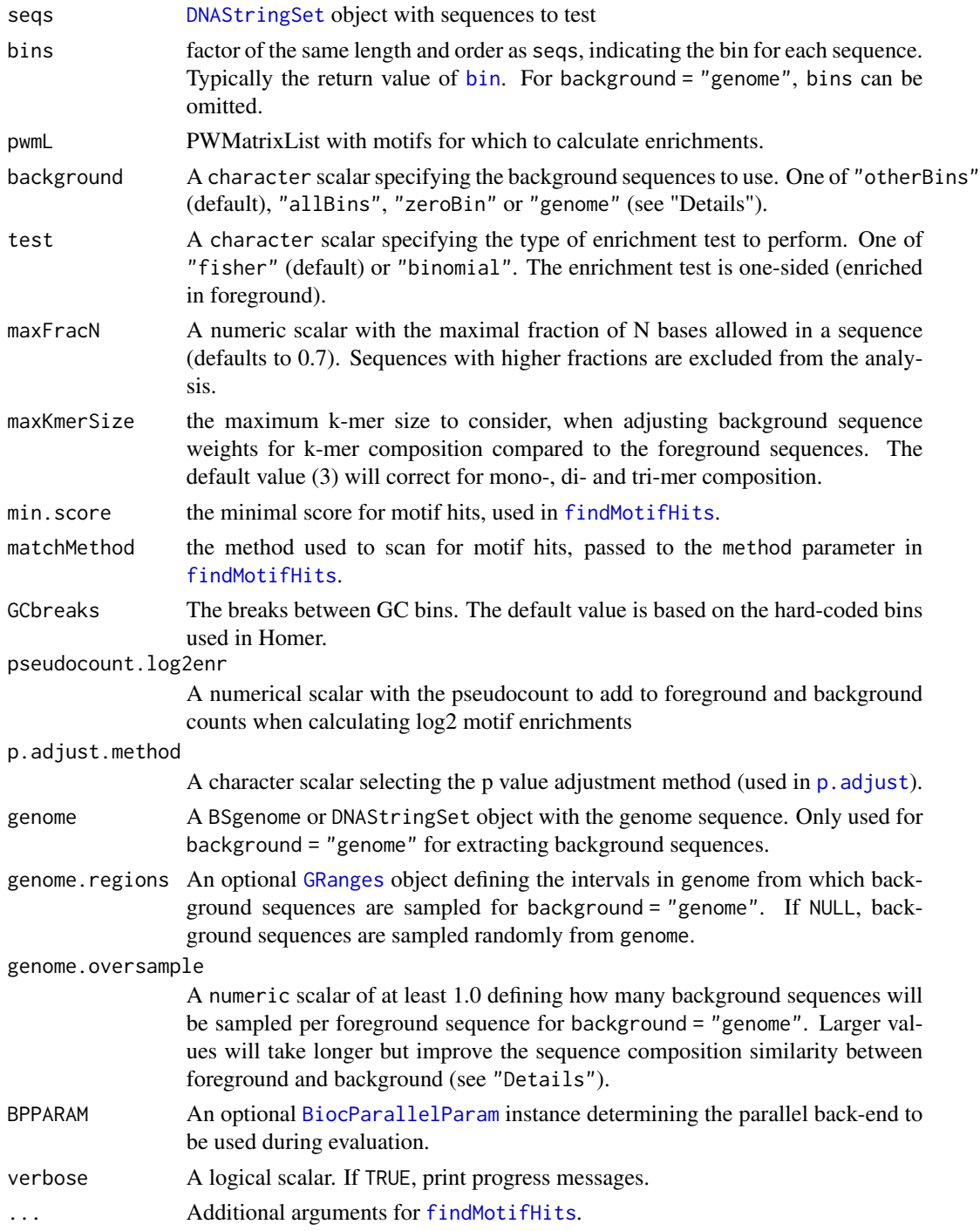

#### <span id="page-22-0"></span>Details

This function implements a binned motif enrichment analysis. In each enrichment analysis, the sequences in a specific bin are used as foreground sequences to test for motif enrichments comparing to background sequences (defined by background, see below). The logic follows the findMotifsGenome.pl tool from Homer version 4.11, with -size given -nomotif -mknown and additionally -h if using test = "fisher", and gives very similar results. As in the Homer tool, sequences are weighted to correct for GC and k-mer composition differences between fore- and background sets.

The background sequences are defined according to the value of the background argument:

- otherBins: sequences from all other bins (excluding the current bin)
- all Bins: sequences from all bins (including the current bin)
- zeroBin: sequences from the "zero bin", defined by the maxAbsX argument of [bin](#page-13-1). If bins does not define a "zero bin", for example because it was created by  $bin(\ldots, maxAbsX =$ NULL), selecting this background definition will abort with an error.
- genome: sequences randomly sampled from the genome (or the intervals defined in genome. regions if given). For each foreground sequence, genome.oversample background sequences of the same size are sampled (on average). From these, one per foreground sequence is selected trying to match the G+C composition. In order to make the sampling deterministic, a seed number needs to be provided to the RNGseed parameter in [SerialParam](#page-0-0) or [MulticoreParam](#page-0-0) when creating the BiocParallelParam instance in BPPARAM.

Motif hits are predicted using [findMotifHits](#page-25-1) and multiple hits per sequence are counted as just one hit (ZOOPS mode). For each motif, the weights of sequences that have a hit are summed separately for foreground (sumForegroundWgtWithHits) and background (sumBackgroundWgtWithHits). The total foreground (totalWgtForeground) and background (totalWgtBackground) sum of sequence weights is also calculated. If a motif has zero sumForegroundWgtWithHits and sumBackgroundWgtWithHits, then any values (p-values and enrichment) that are calculated using these two numbers are set to NA.

Two statistical tests for the calculation of enrichment log p-value are available: test = "fisher" (default) to perform Fisher's exact tests, or test = "binomial" to perform binomial tests (default in Homer), using:

- fisher: fisher.test( $x = tab$ , alternative = "greater"), where tab is the contingency table with the summed weights of sequences in foreground or background sets (rows), and with or without a hit for a particular motif (columns).
- binomial: pbinom(q = sumForegroundWgtWithHits 1, size = totalWgtForeground, prob = sumBackgroundWgtWithHits / totalWgtBackground, lower.tail = FALSE, log.p = TRUE)

#### Value

A [SummarizedExperiment](#page-0-0) object with motifs in rows and bins in columns, containing seven assays:

- negLog10P: -log10 P values
- negLog10Padj: -log10 adjusted P values
- pearsonResid: motif enrichments as Pearson residuals
- expForegroundWgtWithHits: expected number of foreground sequences with motif hits
- log2enr: motif enrichments as log2 ratios
- sumForegroundWgtWithHits: Sum of foreground sequence weights in a bin that have motif hits
- sumBackgroundWgtWithHits: Sum of background sequence weights in a bin that have motif hits

The rowData of the object contains annotations (name, PFMs, PWMs and GC fraction) for the motifs, while the colData slot contains summary information about the bins.

#### Examples

```
seqs <- Biostrings::DNAStringSet(c("GTCAGTCGATC", "CAGTCTAGCTG",
                                     "CGATCGTCAGT", "AGCTGCAGTCT"))
bins \leq factor(rep(1:2, each = 2))
m \le - rbind(A = c(2, 0, 0),
           C = c(1, 1, 0),
           G = c(0, 2, 0),
           T = c(\emptyset, \emptyset, 3)pwms <- TFBSTools::PWMatrixList(
    TFBSTools::PWMatrix(ID = "m1", profileMatrix = m),TFBSTools::PWMatrix(ID = "m2", profileMatrix = m[, 3:1])
)
calcBinnedMotifEnrR(seqs = seqs, bins = bins, pwmL = pwms,
                     min.score = 3)
```
<span id="page-23-1"></span>dumpJaspar *Dump Jaspar motifs into a HOMER motif file.*

#### Description

Get motifs from a Jaspar database package (e.g. JASPAR2020) and write them into a HOMERcompatible motif file as positional probability matrices.

#### Usage

```
dumpJaspar(
  filename,
 pkg = "JASPAR2020",
  opts = list(tax-group = "vertebrates"),pseudocount = 1,
  relScoreCutoff = 0.8,
  verbose = FALSE
)
```
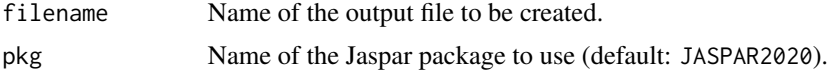

<span id="page-23-0"></span>

#### <span id="page-24-0"></span>findHomer 25

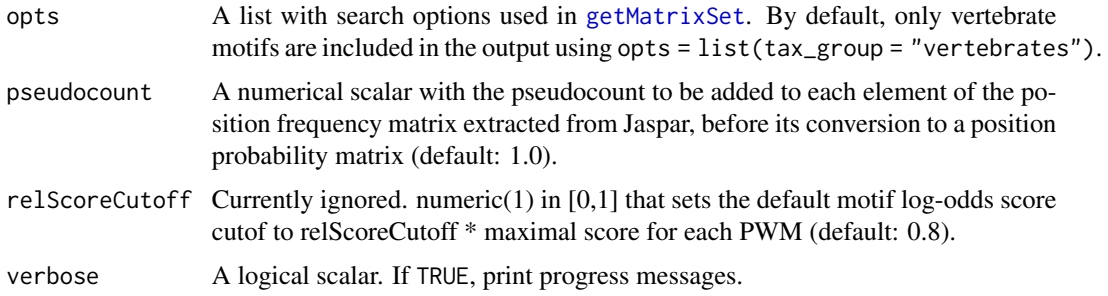

# Value

TRUE if successful.

# See Also

[getMatrixSet](#page-0-0) for details on the argument opts. [homerToPFMatrixList](#page-32-1) to read a file with HOMERformatted motifs into a [PFMatrixList](#page-0-0).

# Examples

```
dumpJaspar(filename = tempfile(), pkg = "JASPAR2020",
           opts = list(ID = c("MA0006.1")))
```
findHomer *Find HOMER script file.*

## Description

Find absolute path to HOMER script file.

#### Usage

```
findHomer(homerfile = "findMotifsGenome.pl", dirs = NULL)
```
#### Arguments

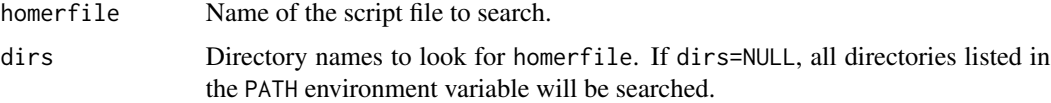

#### Details

In addition to dirs, findHomer will also look in the directory provided in the environment variable MONALISA\_HOMER.

# <span id="page-25-0"></span>Value

Absolute path to homerfile, or NA if none or several were found.

#### Examples

```
homer_path <- findHomer()
```
<span id="page-25-1"></span>findMotifHits *Find motif matches in sequences.*

#### Description

findMotifHits scans sequences (either provided as a file, an R object or genomic coordinates) for matches to positional weight matrices (provided as a file or as R objects)

#### Usage

```
findMotifHits(
  query,
  subject,
 min.score,
 method = c("matchPWM", "homer2"),
 homerfile = findHomer("homer2"),
 BPPARAM = SerialParam(),
  genome = NULL
)
## S4 method for signature 'character, character'
findMotifHits(
  query,
  subject,
 min.score,
 method = c("matchPWM", "homer2"),
  homerfile = findHomer("homer2"),
 BPPARAM = SerialParam(),
 genome = NULL
)
## S4 method for signature 'character,DNAString'
findMotifHits(
  query,
  subject,
 min.score,
 method = c("matchPWM", "homer2"),
  homerfile = findHomer("homer2"),
 BPPARAM = SerialParam(),
```

```
genome = NULL
\lambda## S4 method for signature 'character,DNAStringSet'
findMotifHits(
  query,
 subject,
 min.score,
 method = c("matchPWM", "homer2"),
  homerfile = findHomer("homer2"),
 BPPARAM = SerialParam(),
  genome = NULL
)
## S4 method for signature 'PWMatrix,character'
findMotifHits(
 query,
  subject,
 min.score,
 method = c("matchPWM", "homer2"),
 homerfile = findHomer("homer2"),
 BPPARAM = SerialParam(),
  genome = NULL
)
## S4 method for signature 'PWMatrix,DNAString'
findMotifHits(
 query,
  subject,
 min.score,
 method = c("matchPWM", "homer2"),
 homerfile = findHomer("homer2"),
 BPPARAM = SerialParam(),
  genome = NULL
\mathcal{L}## S4 method for signature 'PWMatrix,DNAStringSet'
findMotifHits(
  query,
  subject,
  min.score,
 method = c("matchPWM", "homer2"),
  homerfile = findHomer("homer2"),
  BPPARAM = SerialParam(),
  genome = NULL
)
```
## S4 method for signature 'PWMatrixList,character'

```
findMotifHits(
  query,
  subject,
 min.score,
  method = c("matchPWM", "homer2"),
  homerfile = findHomer("homer2"),
 BPPARAM = SerialParam(),
  genome = NULL
\lambda## S4 method for signature 'PWMatrixList,DNAString'
findMotifHits(
  query,
  subject,
 min.score,
  method = c("matchPWM", "homer2"),
  homerfile = findHomer("homer2"),
 BPPARAM = SerialParam(),
  genome = NULL
\lambda## S4 method for signature 'PWMatrixList, DNAStringSet'
findMotifHits(
  query,
  subject,
  min.score,
 method = c("matchPWM", "homer2"),
  homerfile = findHomer("homer2"),
 BPPARAM = SerialParam(),
  genome = NULL
)
## S4 method for signature 'PWMatrix,GRanges'
findMotifHits(
  query,
  subject,
 min.score,
 method = c("matchPWM", "homer2"),
  homerfile = findHomer("homer2"),
 BPPARAM = SerialParam(),
  genome = NULL
\mathcal{L}## S4 method for signature 'PWMatrixList,GRanges'
findMotifHits(
  query,
  subject,
  min.score,
```
#### <span id="page-28-0"></span>findMotifHits 29

```
method = c("matchPWM", "homer2"),
homerfile = findHomer("homer2"),
BPPARAM = SerialParam(),
genome = NULL
```
# Arguments

)

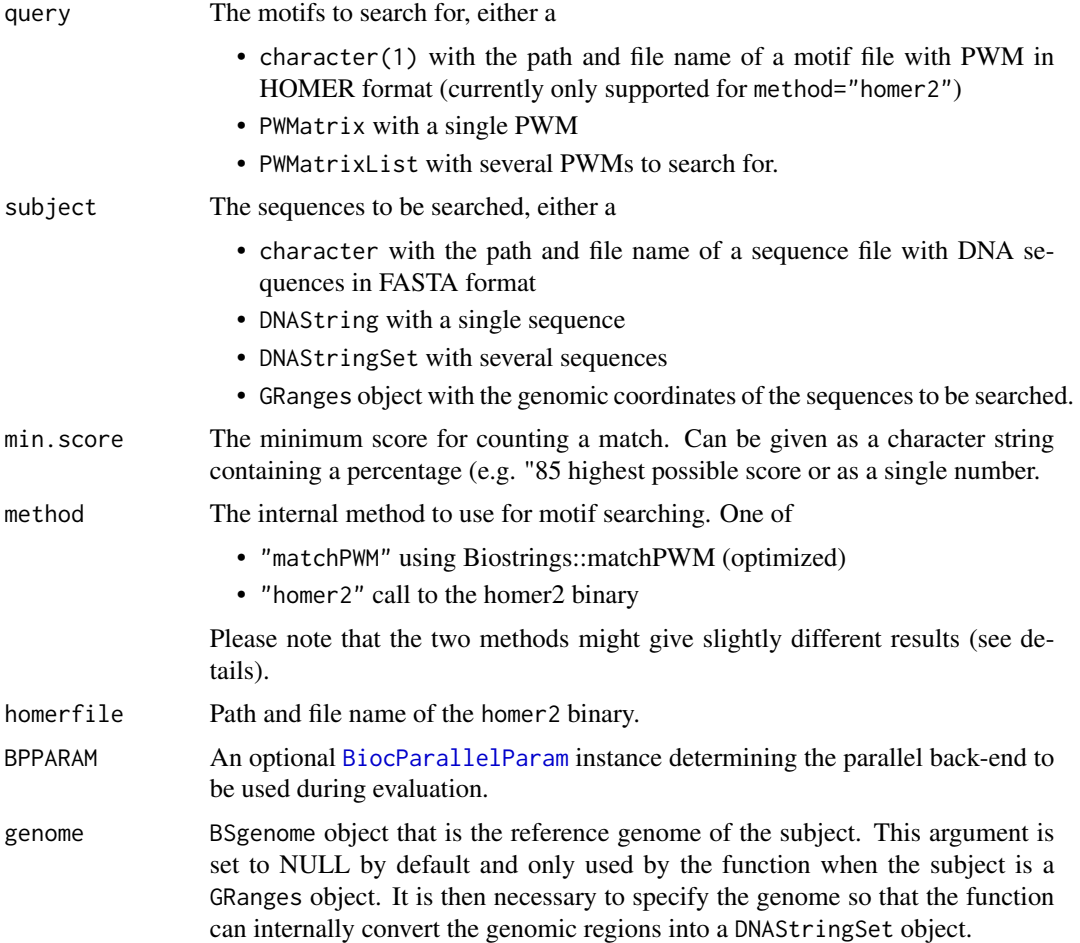

#### Details

The implemented methods (matchPWM and homer2) are there for convenience (method="matchPWM" calls Biostrings::matchPWM internally in an optimized fashion, and method = "homer2" calls the command line tool from Homer and therefore requires an installation of Homer).

In general, running findMotifHits with the same parameters using any of the methods generates identical results. Some minor differences could occur that result from rounding errors during the necessary conversion of PWMs (log2-odd scores) to the probability matrices needed by Homer, and the conversion of scores from and to the natural log scale used by Homer. These conversions are implemented transparently for the user, so that the arguments of findMotifHits do not have to be

<span id="page-29-0"></span>adjusted (e.g. the PWMs should always contain log2-odd scores, and min.score is always on the log2 scale).

If there are bases with frequencies of less than 0.001 in a motif, Homer will set them to 0.001 and adjust the other frequencies at that motif position accordingly so that they sum to 1.0. This may differ from the adjustment used when scanning a PWM with matchPWM (e.g. the pseudocounts argument in the [toPWM](#page-0-0) function), and thus can give rise to differences in reported motif hits and hit scores (typically only low-scoring hits).

#### Value

A GRanges object with the matches to query in subject.

#### Examples

```
seqs <- Biostrings::DNAStringSet(c(s1 = "GTCAGTCGATC", s2 = "CAGTCTAGCTG",
                                   s3 = "CGATCGTCAGT", s4 = "AGCTGCAGTCT"))m \le - rbind(A = c(2, 0, 0),
          C = c(1, 1, 0),
           G = c(0, 2, 0),T = c(0, 0, 3)pwms <- TFBSTools::PWMatrixList(
    TFBSTools::PWMatrix(ID = "m1", profileMatrix = m),
    TFBSTools::PWMatrix(ID = "m2", profileMatrix = m[, 3:1])
)
findMotifHits(pwms, seqs, min.score = 7)
```
<span id="page-29-1"></span>getColsByBin *Get colors by bin.*

#### Description

Get colors for elements according to their bin. Colors are assigned to bins forming a gradient from col1 to col2 in the order of levels{b}. col0 is assigned to the neutral bin (attribute "") if available.

#### Usage

```
getColsByBin(
 b,
 col1 = c("#003C30", "#01665E", "#35978F", "#80CDC1", "#C7EAE5"),
 col2 = c("#F6E8C3", "#DFC27D", "#BF812D", "#8C510A", "#543005"),
  col0 = "#F5F5F5")
```
# <span id="page-30-0"></span>getKmerFreq 31

#### Arguments

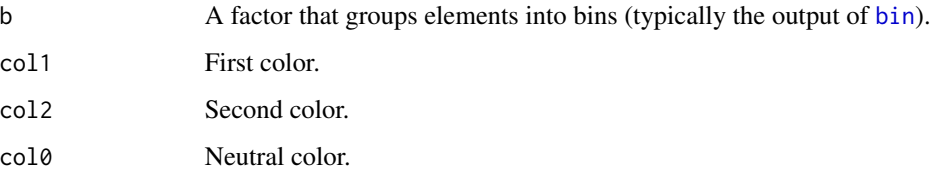

# Value

A character vector with colors for the elements in b.

# See Also

[bin](#page-13-1).

# Examples

```
set.seed(1)
x < - rnorm(100)
b \le -\ bin(x, "equal N", nElements = 10)cols <- getColsByBin(b)
```
<span id="page-30-1"></span>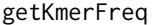

#### Calculate observed and expected k-mer frequencies

# Description

Given a set of sequences, calculate observed and expected k-mer frequencies. Expected frequencies are based on a Markov model of order MMorder.

# Usage

```
getKmerFreq(
  seqs,
  kmerLen = 5,
 MMorder = 1,
 pseudocount = 1,
  zoops = TRUE,
  strata = rep(1L, length(seqs)),
 p.adjust.method = "BH",
  includeRevComp = TRUE
\mathcal{E}
```
# <span id="page-31-0"></span>Arguments

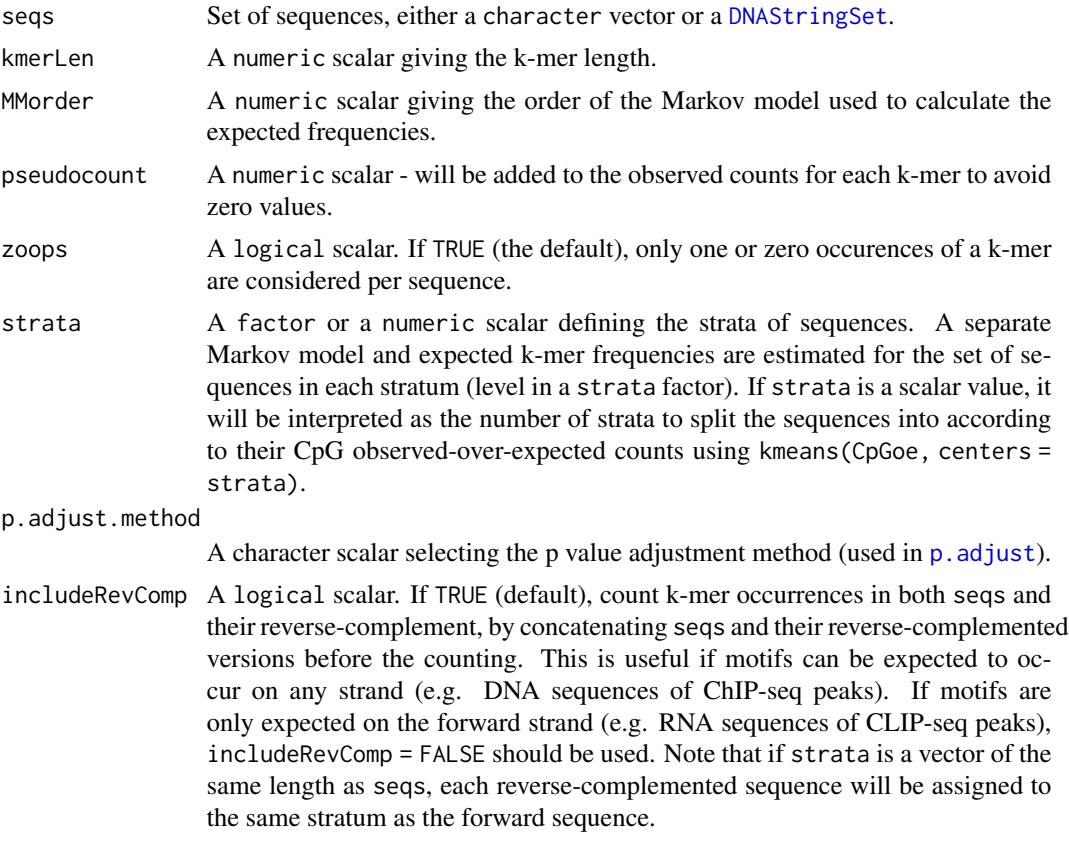

# Value

A list with observed and expected k-mer frequencies (freq.obs and freq.exp, respectively), and enrichment statistics for each k-mer.

# Examples

```
res <- getKmerFreq(seqs = c("AAAAATT", "AAATTTT"), kmerLen = 3)
names(res)
head(res$freq.obs)
head(res$freq.exp)
```
getSetZeroBin *Get and set the zero bin manually*

# Description

Get and set the zero bin manually

# <span id="page-32-0"></span>Usage

getZeroBin(bins)

setZeroBin(bins, zeroBin)

#### Arguments

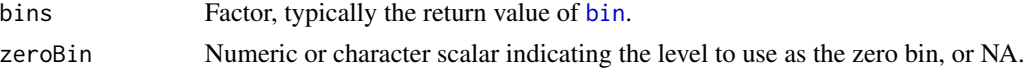

#### Value

For getZeroBin, the index of the level representing the zero bin. For setZeroBin, a modified factor with the zero bin set to the provided value.

# Examples

```
set.seed(1)
x < - rnorm(100)
bins \le bin(x, "equalN", nElements = 10, minAbsX = 0.5)
getZeroBin(bins)
bins <- setZeroBin(bins, 2)
```
<span id="page-32-1"></span>homerToPFMatrixList *Read a HOMER motif file and create a PFMatrixList*

## Description

Read motifs from a file in HOMER format and create a PFMatrixList from them.

#### Usage

homerToPFMatrixList(filename, n = 100L)

#### Arguments

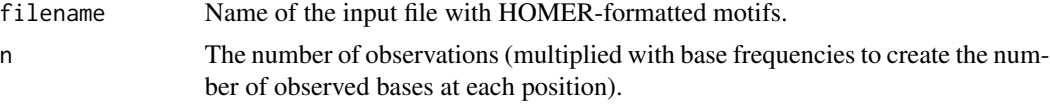

# Value

A [PFMatrixList](#page-0-0) with motifs from the file.

#### See Also

[dumpJaspar](#page-23-1) for writing motifs from a Jaspar database package into a file in HOMER format.

#### Examples

```
library(JASPAR2020)
optsL <- list(ID = c("MA0006.1"))
pfm1 <- TFBSTools::getMatrixSet(JASPAR2020, opts = optsL)
TFBSTools::Matrix(pfm1)
tmpfn <- tempfile()
dumpJaspar(filename = tmpfn, pkg = "JASPAR2020", opts = optsL)
pfm2 <- homerToPFMatrixList(tmpfn)
TFBSTools::Matrix(pfm2)
unlink(tmpfn)
```
motifKmerSimilarity *Calculate similarities between motifs and k-mers.*

#### Description

For each motif, calculate it's similarity to all k-mers of length kmerLen, defined as the maximal probability of observing the k-mer given the base frequencies of the motif (the maximum is taken over for all possible ungapped alignments between motif and k-mer). If necessary matrices are padded on the sides with background base frequencies (assuming all bases to have a frequency of 0.25).

#### Usage

```
motifKmerSimilarity(
  x,
  kmerLen = 5,
  kmers = NULL,
  includeRevComp = FALSE,
  BPPARAM = SerialParam(),
  verbose = FALSE
)
```
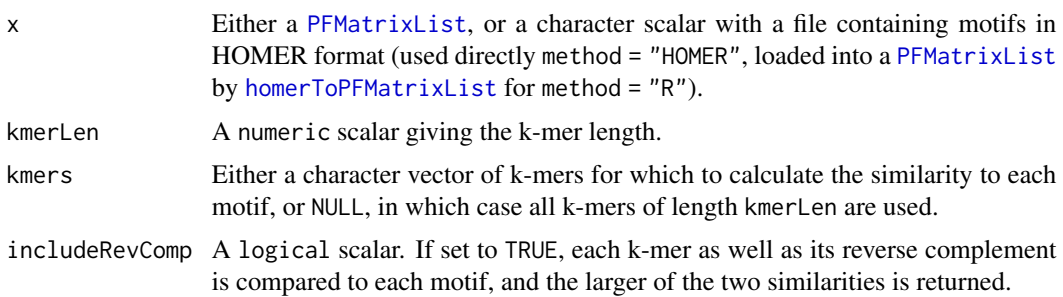

<span id="page-33-0"></span>

# <span id="page-34-0"></span>motifSimilarity 35

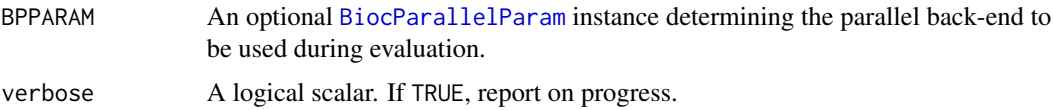

#### Value

A matrix of probabilties for each motif - k-mer pair.

#### See Also

[bplapply](#page-0-0) used for parallelization.

#### Examples

```
m \le - rbind(A = c(12, 0, 0),
          C = c(3, 2, 0),G = c( 0, 14, 0),T = c( 0, 0, 15)pfms <- TFBSTools::PFMatrixList(
   TFBSTools::PFMatrix(name = "m1", profileMatrix = m),
   TFBSTools::PFMatrix(name = "m2", profileMatrix = m[, 3:1])
\lambdamotifKmerSimilarity(pfms, kmerLen = 3)[, c("AGT", "TGA")]
```
motifSimilarity *Calculate similarities between pairs of motifs.*

#### Description

For each pair of motifs, calculate the similarity defined as the maximal Pearson's correlation coefficient between base frequencies over all possible shifts (relative positions of the two matrices with at least one overlapping position). If necessary matrices are padded on the sides with background base frequencies (assuming all bases to have a frequency of 0.25) to enable comparison of all positions in both matrices.

#### Usage

```
motifSimilarity(
  x,
  y = NULL,
  method = c("R", "HOMER"),homerfile = findHomer("compareMotifs.pl"),
  homerOutfile = NULL,
 BPPARAM = SerialParam(),
  verbose = FALSE
)
```
#### <span id="page-35-0"></span>Arguments

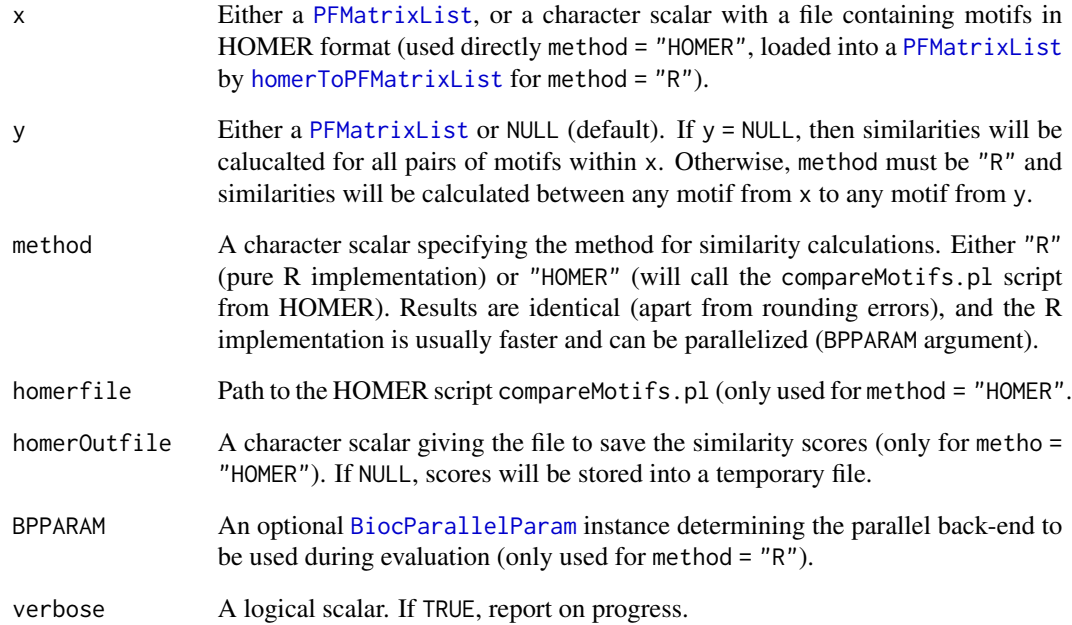

# Value

A matrix of Pearson's correlation coefficients for each pair of motifs.

# See Also

[bplapply](#page-0-0) used for parallelization for method = "R", documentation of HOMER's compareMotifs.pl for details on method = "HOMER".

```
m \le - rbind(A = c(12, 0, 0),
           C = c(3, 2, 0),G = c( 0, 14, 0),T = c( 0, 0, 15)pfms <- TFBSTools::PFMatrixList(
   TFBSTools::PFMatrix(name = "m1", profileMatrix = m),
   TFBSTools::PFMatrix(name = "m2", profileMatrix = m + 10),
   TFBSTools::PFMatrix(name = "m3", profileMatrix = m[, 3:1])
\mathcal{L}motifSimilarity(pfms)
```
<span id="page-36-1"></span><span id="page-36-0"></span>parseHomerOutput *load output from HOMER findMotifsGenome.pl into R*

#### Description

Parse HOMER output files into R data structures.

#### Usage

```
parseHomerOutput(infiles, pseudocount.log2enr = 8, p.adjust.method = "BH")
```
#### Arguments

infiles HOMER output files to be parsed.

pseudocount.log2enr

A numerical scalar with the pseudocount to add to foreground and background counts when calculating log2 motif enrichments

p.adjust.method

A character scalar selecting the p value adjustment method (used in p. adjust).

#### Value

A list of nine components (negLog10P, negLog10Padj, pearsonResid, expForegroundWgtWithHits, log2enr, sumForegroundWgtWithHits and sumBackgroundWgtWithHits), seven containing each a motif (rows) by bin (columns) matrix with raw -log10 P values, -log10 adjusted P values, the expected number of foreground sequences with hits, the observed number of foreground and background sequences with hits, and motif enrichments as Pearson residuals (pearsonResid) and as log2 ratios (log2enr), and two containing the total foreground and background weight (totalWgtForeground, totalWgtBackground).

```
outfile <- system.file("extdata", "homer_output.txt.gz",
                       package = "monaLisa")
res <- parseHomerOutput(infiles = c(bin1 = outfile))
head(res$negLog10P)
```
<span id="page-37-0"></span>

# Description

Plot the density of binned elements with binning information.

# Usage

```
plotBinDensity(
 x,
 b,
 xlab = deparse(substitute(x, env = as.environment(-1))),ylab = "Density",
 main = "",legend = "topright",
 legend.cex = 1,
  ...
)
```
# Arguments

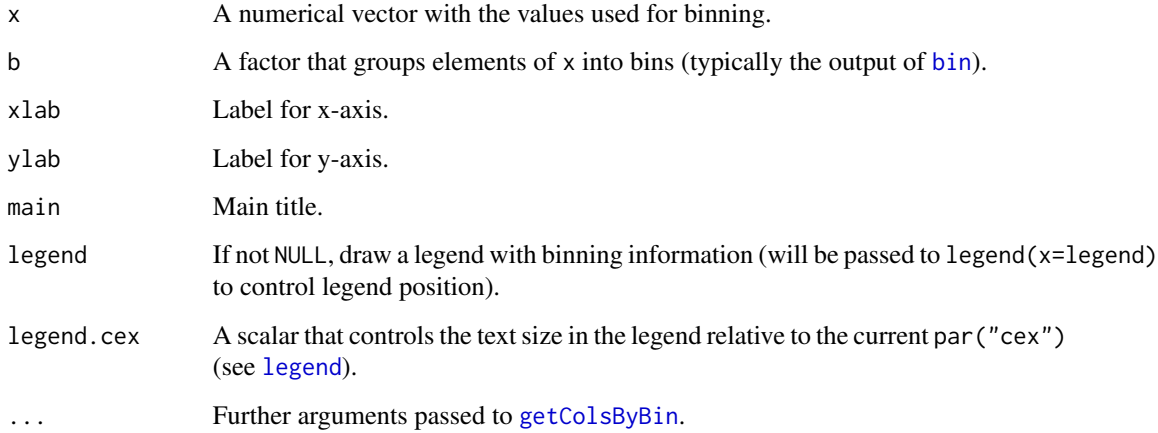

#### Value

Invisibly the return value of density $(x)$  that generated the plot.

# See Also

[getColsByBin](#page-29-1)

# <span id="page-38-0"></span>plotBinDiagnostics 39

#### Examples

```
set.seed(1)
x < - rnorm(100)
b \le -\ bin(x, "equal N", nElements = 10)plotBinDensity(x, b)
```
plotBinDiagnostics *Plot diagnostics of binned sequences*

# Description

Plot various diagnostics of binned sequences. Three plot types are available:

- length plots the distribution of sequence lengths within each bin.
- GCfrac plots the distribution of GC fractions within each bin.
- dinucfreq plots a heatmap of the relative frequency of each dinucleotide, averaged across the sequences within each bin. The values are centered for each dinucleotide to better highlight differences between the bins. The average relative frequency of each dinucleotide (across the bins) is indicated as well.

#### Usage

```
plotBinDiagnostics(
  seqs,
 bins,
  aspect = c("length", "GCfrac", "dinucfreq"),
  ...
)
```
#### Arguments

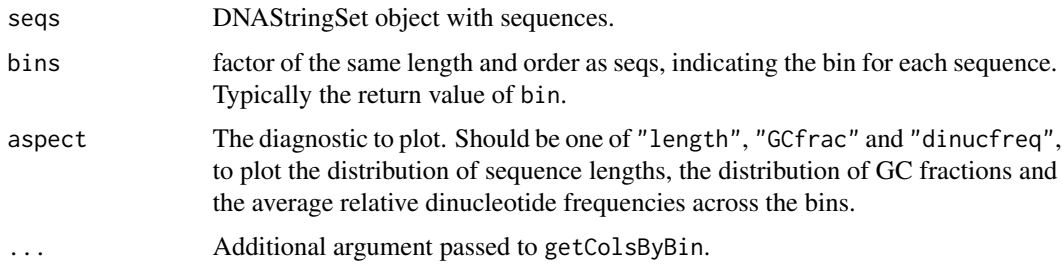

#### Value

For aspect="length" or "GCfrac", returns (invisibly) the output of vioplot(), which generates the plot. For aspect="dinucfreq", returns (invisibly) the ComplexHeatmap object.

# Examples

```
seqs <- Biostrings::DNAStringSet(
  vapply(1:100, function(i) paste(sample(c("A", "C", "G", "T"), 10,
                                         replace = TRUE), collapse = ""), "")
\lambdabins \leq factor(rep(1:2, each = 50))
plotBinDiagnostics(seqs, bins, aspect = "GCfrac")
plotBinDiagnostics(seqs, bins, aspect = "dinucfreq")
```
plotBinHist *Histogram of binned elements.*

#### Description

Plot a histogram of binned elements with binning information.

# Usage

```
plotBinHist(
 x,
 b,
 breaks = 10 * nlevels(b),
 xlab = deparse(substitute(x, env = as.environment(-1))),ylab = "Frequency",
 main = "",legend = "topright",
  legend.cex = 1,
  ...
\mathcal{L}
```
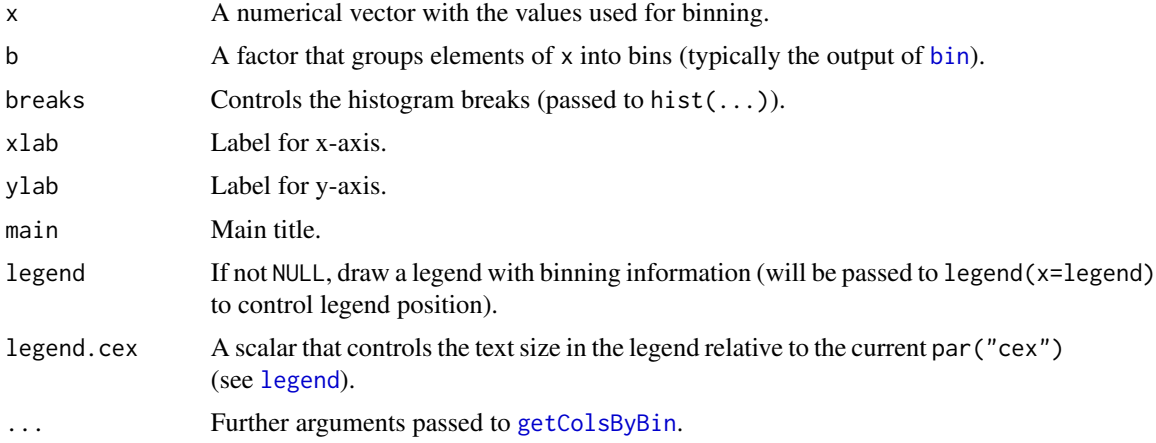

<span id="page-39-0"></span>

# <span id="page-40-0"></span>plotBinScatter 41

# Value

Invisibly the return value of hist(...) that generated the plot.

#### See Also

[getColsByBin](#page-29-1), [hist](#page-0-0)

# Examples

```
set.seed(1)
x < - rnorm(100)
b \le -\ bin(x, "equal N", nElements = 10)plotBinHist(x, b)
```
plotBinScatter *Scatter plot (xy-plot) of binned elements.*

#### Description

Plot a scatter (xy-plot) of binned elements with binning information.

#### Usage

```
plotBinScatter(
 x,
 y,
 b,
 cols = getColsByBin(b),
 xlab = deparse(substitute(x, env = as.environment(-1))),ylab = deparse(substitute(y, env = as.environment(-1))),
 main = "",legend = "topright",
 legend.cex = 1,
  ...
)
```
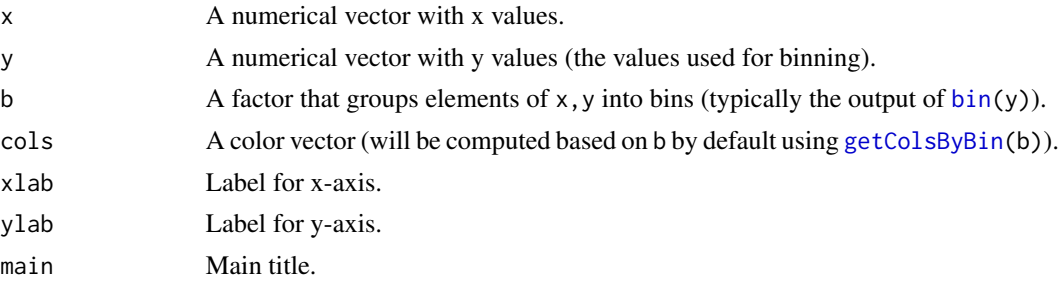

<span id="page-41-0"></span>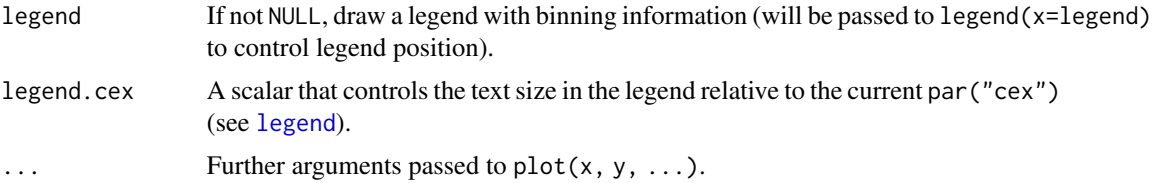

# Value

TRUE (invisibly).

#### See Also

[bin](#page-13-1), [getColsByBin](#page-29-1)

#### Examples

```
set.seed(1)
x < - rnorm(100)
y <- rnorm(100)
b \le -\ bin(y, "equal N", nElements = 10)plotBinScatter(x, y, b)
```
plotMotifHeatmaps *Heatmap of motif enrichments.*

# Description

Plot motif enrichments (e.g. significance or magnitude) as a heatmap.

#### Usage

```
plotMotifHeatmaps(
 x,
 which.plots = c("negLog10P", "pearsonResid", "negLog10Padj", "log2enr"),
 width = 4,
 col.enr = c("#053061", "#2166AC", "#4393C3", "#92C5DE", "#D1E5F0", "#F7F7F7",
   "#FDDBC7", "#F4A582", "#D6604D", "#B2182B", "#67001F"),
 col.sig = c("#F0F0F0", "#D9D9D9", "#BDBDBD", "#969696", "#737373", "#525252",
   "#252525", "#000000"),
 col.gc = c("#F7FCF5", "#E5F5E0", "#C7E9C0", "#A1D99B", "#74C476", "#41AB5D", "#238B45",
    "#006D2C", "#00441B"),
 maxEnr = NULL,
 maxSig = NULL,
 highlight = NULL,
 cluster = FALSE,
  show_dendrogram = FALSE,
```
# <span id="page-42-0"></span>plotMotifHeatmaps 43

```
show_motif_GC = FALSE,
show_seqlogo = FALSE,
width.seq\logo = 1.5,
use_raster = FALSE,
na\_col = "white",doPlot = TRUE,
...
```
# Arguments

 $\mathcal{L}$ 

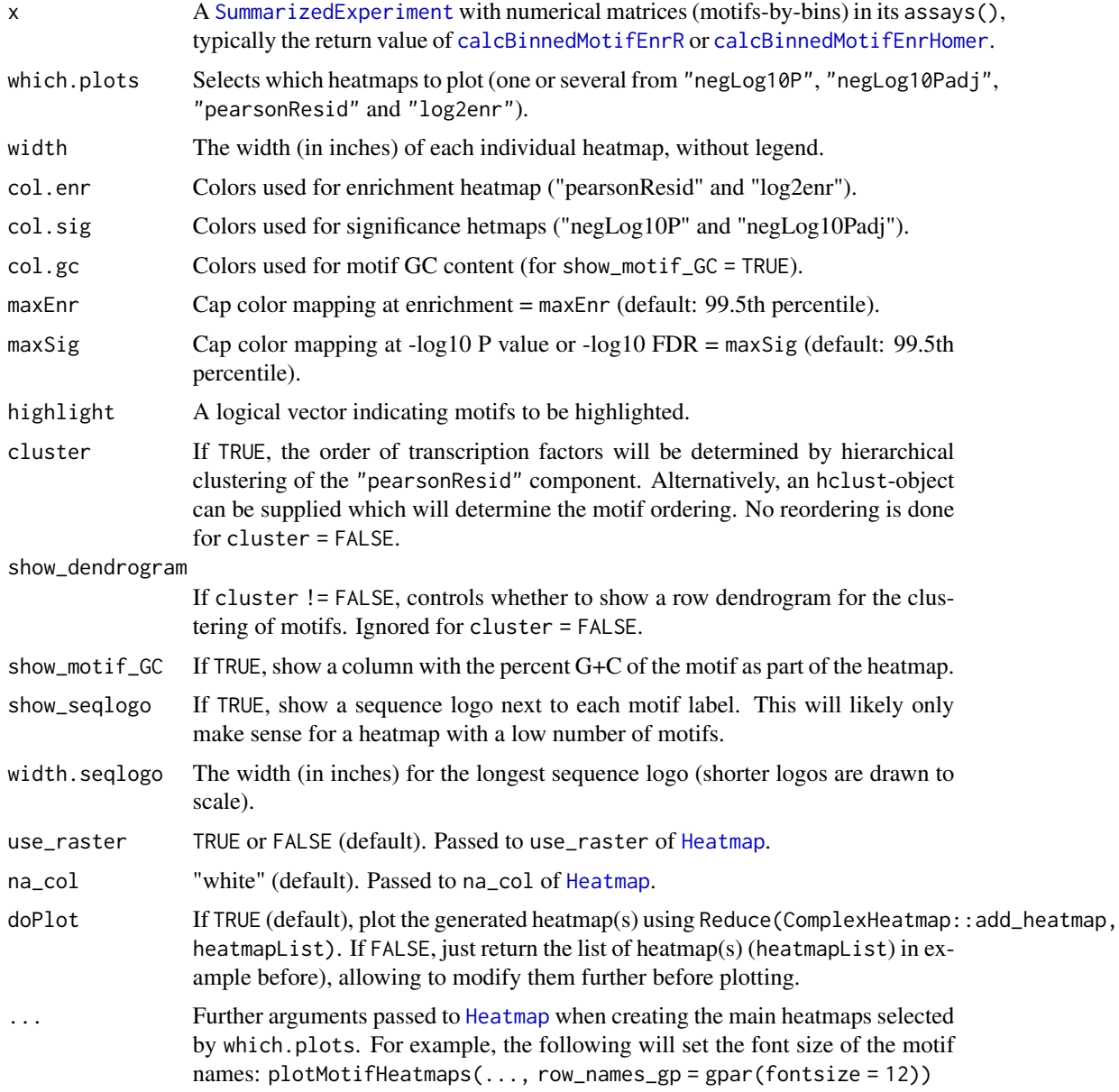

#### Details

The heatmaps are created using the ComplexHeatmap package and plotted side-by-side.

Each heatmap will be width inches wide, so the total plot needs a graphics device with a width of at least length(which.plots) \* width plus the space used for motif names and legend. The height will be auto-adjusted to the graphics device.

#### Value

A list of ComplexHeatmap:: Heatmap objects.

#### References

Gu, Z. Complex heatmaps reveal patterns and correlations in multidimensional genomic data. Bioinformatics 2016.

#### See Also

[bin](#page-13-1), [Heatmap](#page-0-0)

#### Examples

```
se <- readRDS(system.file("extdata",
                          "results.binned_motif_enrichment_LMRs.rds",
                          package = "monaLisa"))
i <- which(SummarizedExperiment::assay(se, "negLog10Padj")[, 8] > 4)
plotMotifHeatmaps(se[i, ], which.plots = "pearsonResid",
                  width = 2, show_seqlogo = TRUE)
```
plotSelectionProb *Plot selection probabilities of predictors*

#### **Description**

This function plots the selection probabilities of predictors (for example the selected motifs), optionally multiplied with either +1 or -1 to give a sense of both the strength and the directionality of the associated effects. The directionality is estimated from the sign of the correlation coefficient between each predictor and the response vector.

#### Usage

```
plotSelectionProb(
  se,
  directional = TRUE,selProbMin = metadata(se)$stabsel.params.cutoff,
  selfrobMinPlot = 0.4,
  showSelProbMin = TRUE,
```
<span id="page-43-0"></span>

# <span id="page-44-0"></span>plotSelectionProb 45

```
col = c("cadetblue", "grey", "red"),
  method = c("pearson", "kendall", "spearman"),
 ylimext = 0.25,
 legend = "topright",
 legend.cex = 1,
  ...
)
```
#### Arguments

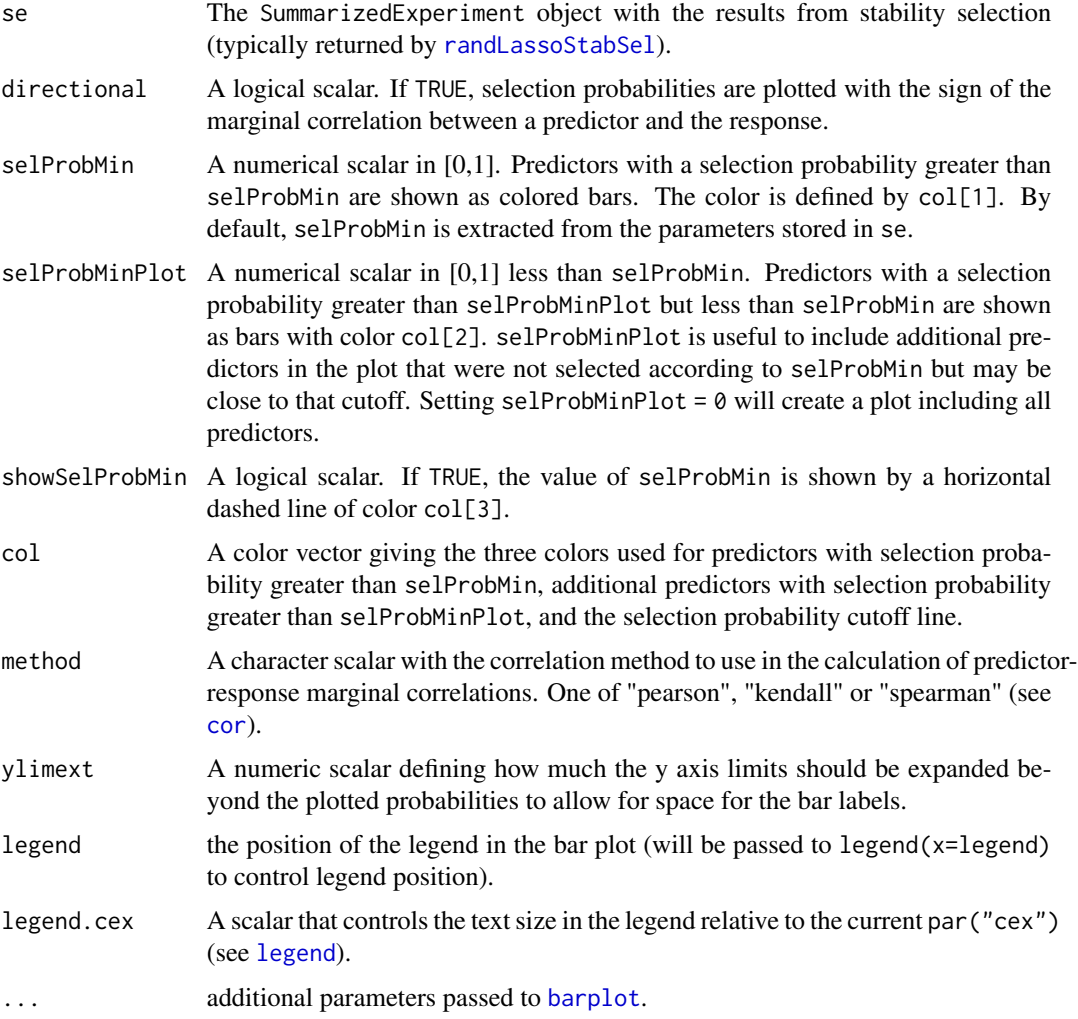

# Details

This function creates a bar plot using the [barplot](#page-0-0) function. Each bar corresponds to a predictor (motif) and the colors correspond to whether or not it was selected. The y-axis shows the selection probabilities (directional=FALSE) or selection probabilities with the sign of the marginal correlation to the response (directional=TRUE).

#### Value

a matrix with one column, containing the coordinates of the bar midpoints, or NULL if no bar plot is drawn.

#### Examples

```
## create data set
Y \le - rnorm(n = 500, mean = 2, sd = 1)
X \le - matrix(data = NA, nrow = length(Y), ncol = 50)
for (i in seq_len(ncol(X))) {
  X[, i] <- runif(n = 500, min = 0, max = 3)
}
s_{\text{cols}} \leftarrow \text{sample}(x = \text{seq\_len}(\text{ncol}(X)), \text{ size} = 10,replace = FALSE)
for (i in seq_along(s_cols)) {
  X[ ,s_cols[i]] <- X[ ,s_cols[i]] + Y
}
## reproducible randLassoStabSel() with 1 core
set.seed(123)
ss <- randLassoStabSel(x = X, y = Y)
plotSelectionProb(ss)
```
plotStabilityPaths *Plot Stability Paths*

# Description

Plot the stability paths of each variable (predictor), showing the selection probability as a function of the regularization step.

#### Usage

```
plotStabilityPaths(
  se,
  selProbMin = metadata(se)$stabsel.params.cutoff,
  col = "cadetblue",
  1wd = 1,
  lty = 1,
 ylim = c(0, 1.1),...
)
```
#### Arguments

se the SummarizedExperiment object resulting from stability selection, by running [randLassoStabSel](#page-48-1).

<span id="page-45-0"></span>

# <span id="page-46-0"></span>prepareHomer 47

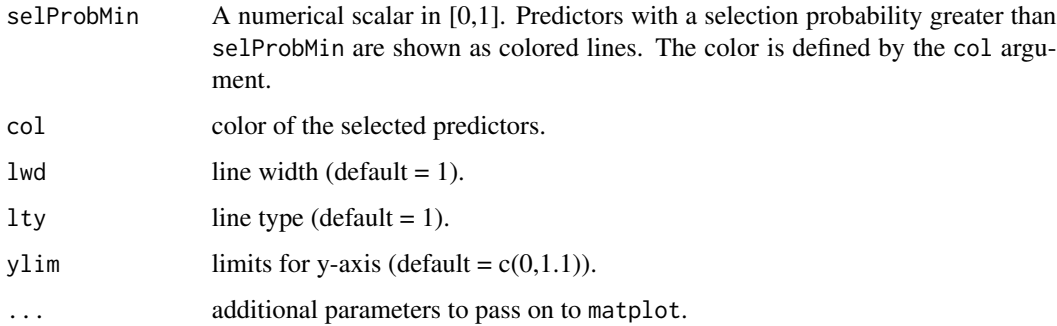

#### Value

TRUE (invisibly).

#### See Also

[stabsel](#page-0-0) and [matplot](#page-0-0)

#### Examples

```
## create data set
Y \le - rnorm(n = 500, mean = 2, sd = 1)
X \le matrix(data = NA, nrow = length(Y), ncol = 50)
for (i in seq_len(ncol(X))) {
  X[, i] <- runif(n = 500, min = 0, max = 3)
}
s_{\text{c}^{2}}cols <- sample(x = seq_len(ncol(X)), size = 10,
  replace = FALSE)
for (i in seq_along(s_cols)) {
  X[ ,s_cols[i]] <- X[ ,s_cols[i]] + Y
}
## reproducible randLassoStabSel() with 1 core
set.seed(123)
ss <- randLassoStabSel(x = X, y = Y)
plotStabilityPaths(ss)
```
<span id="page-46-1"></span>prepareHomer *Prepare input files for HOMER motif enrichment analysis.*

#### Description

For each bin, write genomic coordinates for foreground and background regions into files for HOMER motif enrichment analysis.

# Usage

```
prepareHomer(
  gr,
  b,
  genomedir,
  outdir,
  motifFile,
  homerfile = findHomer(),
  regionsize = "given",
 Ncpu = 2L,
  verbose = FALSE
)
```
# Arguments

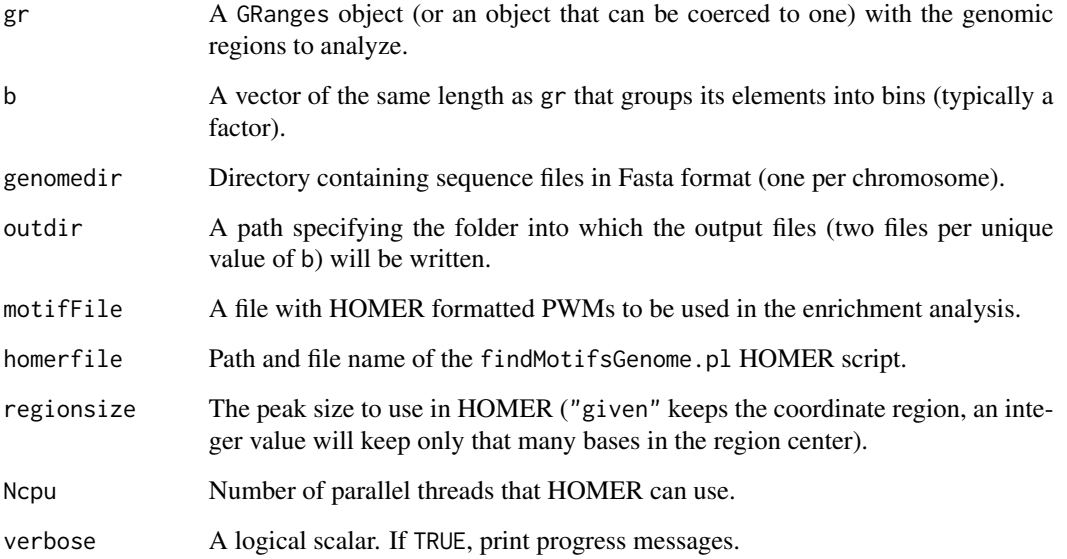

#### Details

For each bin (unique value of b) this functions creates two files in outdir (outdir/bin\_N\_foreground.tab and outdir/bin\_N\_background.tab, where N is the number of the bin and foreground/background correspond to the ranges that are/are not within the current bin). The files are in the HOMER peak file format (see http://homer.ucsd.edu/homer/ngs/peakMotifs.html for details).

In addition, a shell script file is created containing the shell commands to run the HOMER motif enrichment analysis.

#### Value

The path and name of the script file to run the HOMER motif enrichment analysis.

#### <span id="page-48-0"></span>randLassoStabSel 49

#### Examples

```
# prepare genome directory (here: one dummy chromosome)
genomedir <- tempfile()
dir.create(genomedir)
writeLines(c(">chr1", "ATGCATGCATCGATCGATCGATCGTACGTA"),
           file.path(genomedir, "chr1.fa"))
# prepare motif file, regions and bins
motiffile <- tempfile()
dumpJaspar(filename = motiffile, pkg = "JASPAR2020",
           opts = list(ID = c("MA0006.1")))
gr <- GenomicRanges::GRanges("chr1", IRanges::IRanges(1:4, width = 4))
b \le -\ bin(1:4, nElements = 2)# create dummy file (should point to local Homer installation)
homerfile <- file.path(tempdir(), "findMotifsGenome.pl")
writeLines("dummy", homerfile)
# run prepareHomer
outdir <- tempfile()
prepareHomer(gr = gr, b = b, genomedir = genomedir,outdir = outdir, motifFile = motiffile,
             homerfile = homerfile, verbose = TRUE)
list.files(outdir)
# clean up example
unlink(c(genomedir, motiffile, homerfile, outdir))
```
<span id="page-48-1"></span>randLassoStabSel *Randomized Lasso Stability Selection*

#### Description

This function runs randomized lasso stability selection as presented by Meinshausen and Bühlmann (2010) and with the improved error bounds introduced by Shah and Samworth (2013). The function uses the [stabsel](#page-0-0) function from the stabs package, but implements the randomized lasso version.

#### Usage

```
randLassoStabSel(
 x,
 y,
 weakness = 0.8,
 cutoff = 0.8,
 PFER = 2,
 mc.cores = 1L,
  ...
)
```
#### <span id="page-49-0"></span>Arguments

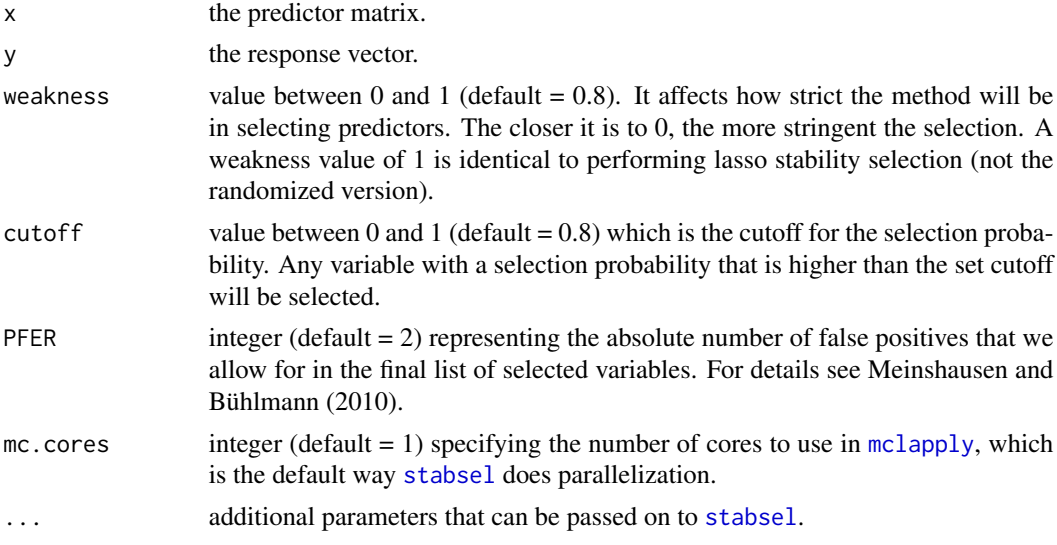

#### Details

Randomized lasso stability selection runs a randomized lasso regression several times on subsamples of the response variable and predictor matrix. N/2 elements from the response variable are randomly chosen in each regression, where N is the length of the vector. The corresponding section of the predictor matrix is also chosen, and the internal .glmnetRandomizedLasso function is applied. Stability selection results in selection probabilities for each predictor. The probability of a specific predictor is the number of times it was selected divided by the total number of subsamples that were done (total number of times the regression was performed).

We made use of the stabs package that implements lasso stability selection, and adapted it to run randomized lasso stability selection.

#### Value

A SummarizedExperiment object where the rows are the observations and the columns the predictors (same dimnames as the predictor matrix x). It contains:

- assays:
	- x: the predictor matrix.
- rowData: a DataFrame with columns:
	- y: the response vector.
- colData: a DataFrame with columns:
	- selProb: the final selection probabilities for the predictors (from the last regularization step).
	- selected: logical indicating the predictors that made the selection with the specified cutoff.
	- selAUC: the normalized area under the seletion curve (mean of selection probabilities over regulatization steps).
	- reg'i': columns containing the selection probabilities for regularization step i.

#### <span id="page-50-0"></span>randLassoStabSel 51

- metadata: a list of output returned from [stabsel](#page-0-0) and randLassoStabSel:
	- stabsel.params.cutoff: probability cutoff set for selection of predictors (see [stabsel](#page-0-0)).
	- stabsel.params.selected: elements with maximal selection probability greater cutoff (see [stabsel](#page-0-0)).
	- stabsel.params.max: maximum of selection probabilities (see [stabsel](#page-0-0)).
	- stabsel.params.q: average number of selected variables used (see [stabsel](#page-0-0)).
	- stabsel.params.PFER: (realized) upper bound for the per-family error rate (see [stabsel](#page-0-0)).
	- stabsel.params.specifiedPFER: specified upper bound for the per-family error rate (see [stabsel](#page-0-0)).
	- stabsel.params.p: the number of effects subject to selection (see [stabsel](#page-0-0)).
	- stabsel.params.B: the number of subsamples (see [stabsel](#page-0-0)).
	- stabsel.params.sampling.type: the sampling type used for stability selection (see [stabsel](#page-0-0)).
	- stabsel.params.assumption: the assumptions made on the selection probabilities (see [stabsel](#page-0-0)).
	- stabsel.params.call: [stabsel](#page-0-0) the call.
	- randStabsel.params.weakness: the weakness parameter in the randomized lasso stability selection.

#### **References**

N. Meinshausen and P. Bühlmann (2010), Stability Selection, *Journal of the Royal Statistical Society: Series B (Statistical Methodology)*, 72, 417–73.

R.D. Shah and R.J. Samworth (2013), Variable Selection with Error Control: Another Look at Stability Selection, *Journal of the Royal Statistical Society: Series B (Statistical Methodology)*, 75, 55–80.

B. Hofner, L. Boccuto, and M. Göker (2015), Controlling False Discoveries in High-Dimensional Situations: Boosting with Stability Selection, *BMC Bioinformatics*, 16 144.

## See Also

[stabsel](#page-0-0)

```
## create data set
Y \le - rnorm(n = 500, mean = 2, sd = 1)
X \le - matrix(data = NA, nrow = length(Y), ncol = 50)
for (i in seq_len(ncol(X))) {
  X[\, ,i] <- runif(n = 500, min = 0, max = 3)
}
s_{\text{cols}} \leftarrow \text{sample}(x = \text{seq\_len}(\text{ncol}(X)), \text{ size} = 10,replace = FALSE)
for (i in seq_along(s_cols)) {
  X[ ,s_cols[i]] <- X[ ,s_cols[i]] + Y
}
## reproducible randLassoStabSel() with 1 core
set.seed(123)
ss \le randLassoStabSel(x = X, y = Y)
```

```
## reproducible randLassoStabSel() in parallel mode
## (only works on non-windows machines)
if (.Platform$OS.type == "unix") {
   RNGkind("L'Ecuyer-CMRG")
   set.seed(123)
   ss \le randLassoStabSel(x = X, y = Y, mc.preschedule = TRUE,
                           mc.set.seed = TRUE, mc.cores = 2L)
}
```
sampleRandomRegions *Sample random regions of fixed length.*

#### Description

Sample random regions from the mappable parts of the genome with a given fraction from CpG islands.

#### Usage

```
sampleRandomRegions(allowedRegions = NULL, N = 100L, regWidth = 200L)
```
#### Arguments

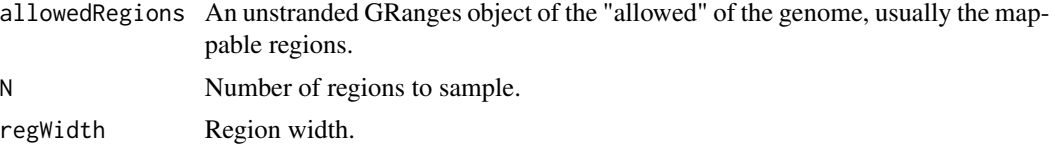

# Details

In order to make the results deterministic, set the random number seed before calling sampleRandomRegions using set.seed.

#### Value

A GRanges object with randomly sampled mappable regions of width regWidth with fractionCGI coming from CpG islands.

```
regs <- GenomicRanges::GRanges(
  seqnames = rep(c("chr1", "chr2"), each = 2),ranges = IRanges::IRanges(start = 1:4, end = 5:8))
set.seed(123)
sampleRandomRegions(regs, N = 2, regWidth = 3L)
```
<span id="page-51-0"></span>

<span id="page-52-1"></span><span id="page-52-0"></span>

#### Description

Create a simple sequence logo grob (grid-graphics object) for a transcription factor from a position frequency matrix. The logo drawing code is a simplified version from [seqLogo](#page-0-0) and for example can be used to embedd sequence logos within other plots.

#### Usage

```
seqLogoGrob(x, xmax = NULL, ymax = 2, xjust = c("left", "center", "right"))
```
#### Arguments

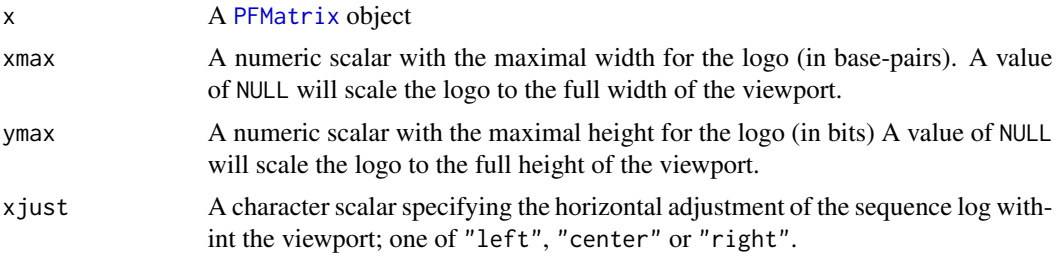

# Value

A polygon grob.

#### See Also

[seqLogo](#page-0-0) for the original, more flexible version of this function.

```
if (require(JASPAR2020) && require(TFBSTools) && require(gridExtra)) {
   pfm1 <- getMatrixByID(JASPAR2020, "MA0139")
   pfm2 <- getMatrixByID(JASPAR2020, "MA0531")
   g1 <- seqLogoGrob(pfm1)
   g2 <- seqLogoGrob(pfm2)
   gridExtra::grid.arrange(g1, g2)
}
```
# <span id="page-53-0"></span>**Index**

∗ internal .calcKmerEnrichment, [4](#page-3-0) .calcMotifEnrichment, [5](#page-4-0) .calculateGCweight, [6](#page-5-0) .checkDfValidity, [6](#page-5-0) .checkIfSeqsAreEqualLength, [7](#page-6-0) .cons2matrix, [8](#page-7-0) .defineBackground, [8](#page-7-0) .filterSeqs, [9](#page-8-0) .glmnetRandomizedLasso, [10](#page-9-0) .iterativeNormForKmers, [11](#page-10-0) .normForKmers, [12](#page-11-0) monaLisa-package, [3](#page-2-0) .calcKmerEnrichment, [4](#page-3-0) .calcMotifEnrichment, [5](#page-4-0) .calculateGCweight, [6](#page-5-0) .checkDfValidity, [6](#page-5-0) .checkIfSeqsAreEqualLength, [7](#page-6-0) .cons2matrix, [8](#page-7-0) .defineBackground, [8](#page-7-0) .filterSeqs, [9](#page-8-0) .glmnetRandomizedLasso, [10](#page-9-0) .iterativeNormForKmers, [11](#page-10-0) .normForKmers, [12](#page-11-0)

```
annoSeqlogo, 13
```
barplot, *[45](#page-44-0)* bin, [14,](#page-13-0) *[16,](#page-15-0) [17](#page-16-0)*, *[19,](#page-18-0) [20](#page-19-0)*, *[22,](#page-21-0) [23](#page-22-0)*, *[31](#page-30-0)*, *[33](#page-32-0)*, *[38](#page-37-0)*, *[40](#page-39-0)[–42](#page-41-0)*, *[44](#page-43-0)* BiocParallelParam, *[17](#page-16-0)*, *[22](#page-21-0)*, *[29](#page-28-0)*, *[35,](#page-34-0) [36](#page-35-0)* bplapply, *[19](#page-18-0)*, *[35,](#page-34-0) [36](#page-35-0)*

calcBinnedKmerEnr, [15](#page-14-0) calcBinnedMotifEnrHomer, [19,](#page-18-0) *[43](#page-42-0)* calcBinnedMotifEnrR, *[17](#page-16-0)*, [21,](#page-20-0) *[43](#page-42-0)* cor, *[45](#page-44-0)* cut, *[15](#page-14-0)*

DNAStringSet, *[16](#page-15-0)*, *[22](#page-21-0)*, *[32](#page-31-0)*

dumpJaspar, [24,](#page-23-0) *[33](#page-32-0)*

findHomer, [25](#page-24-0) findMotifHits, *[22,](#page-21-0) [23](#page-22-0)*, [26](#page-25-0) findMotifHits,character,character-method *(*findMotifHits*)*, [26](#page-25-0) findMotifHits,character,DNAString-method *(*findMotifHits*)*, [26](#page-25-0) findMotifHits,character,DNAStringSet-method *(*findMotifHits*)*, [26](#page-25-0) findMotifHits,PWMatrix,character-method *(*findMotifHits*)*, [26](#page-25-0) findMotifHits,PWMatrix,DNAString-method *(*findMotifHits*)*, [26](#page-25-0) findMotifHits,PWMatrix,DNAStringSet-method *(*findMotifHits*)*, [26](#page-25-0) findMotifHits,PWMatrix,GRanges-method *(*findMotifHits*)*, [26](#page-25-0) findMotifHits,PWMatrixList,character-method *(*findMotifHits*)*, [26](#page-25-0) findMotifHits,PWMatrixList,DNAString-method *(*findMotifHits*)*, [26](#page-25-0) findMotifHits,PWMatrixList,DNAStringSet-method *(*findMotifHits*)*, [26](#page-25-0) findMotifHits,PWMatrixList,GRanges-method *(*findMotifHits*)*, [26](#page-25-0)

getColsByBin, [30,](#page-29-0) *[38](#page-37-0)*, *[40](#page-39-0)[–42](#page-41-0)* getKmerFreq, *[19](#page-18-0)*, [31](#page-30-0) getMatrixSet, *[25](#page-24-0)* getSetZeroBin, [32](#page-31-0) getZeroBin *(*getSetZeroBin*)*, [32](#page-31-0) glmnet, *[11](#page-10-0)* glmnet.lasso, *[11](#page-10-0)* GRanges, *[17](#page-16-0)*, *[22](#page-21-0)*

Heatmap, *[13](#page-12-0)*, *[43,](#page-42-0) [44](#page-43-0)* HeatmapAnnotation, *[14](#page-13-0)* hist, *[41](#page-40-0)* homerToPFMatrixList, *[25](#page-24-0)*, [33,](#page-32-0) *[34](#page-33-0)*, *[36](#page-35-0)*

#### INDEX 55

legend , *[38](#page-37-0)* , *[40](#page-39-0)* , *[42](#page-41-0)* , *[45](#page-44-0)*

matplot , *[47](#page-46-0)* mclapply , *[50](#page-49-0)* monaLisa *(*monaLisa-package *)* , [3](#page-2-0) monaLisa-package , [3](#page-2-0) motifKmerSimilarity , [34](#page-33-0) motifSimilarity , [35](#page-34-0) MulticoreParam , *[18](#page-17-0)* , *[23](#page-22-0)*

p.adjust , *[17](#page-16-0)* , *[20](#page-19-0)* , *[22](#page-21-0)* , *[32](#page-31-0)* , *[37](#page-36-0)* parseHomerOutput , *[19](#page-18-0) , [20](#page-19-0)* , [37](#page-36-0) PFMatrix , *[53](#page-52-0)* PFMatrixList , *[25](#page-24-0)* , *[33](#page-32-0) , [34](#page-33-0)* , *[36](#page-35-0)* plotBinDensity , [38](#page-37-0) plotBinDiagnostics , [39](#page-38-0) plotBinHist , [40](#page-39-0) plotBinScatter , [41](#page-40-0) plotMotifHeatmaps , [42](#page-41-0) plotSelectionProb , [44](#page-43-0) plotStabilityPaths , [46](#page-45-0) prepareHomer , *[19](#page-18-0) , [20](#page-19-0)* , [47](#page-46-0)

randLassoStabSel , *[45](#page-44-0) , [46](#page-45-0)* , [49](#page-48-0)

sampleRandomRegions , [52](#page-51-0) seqLogo , *[53](#page-52-0)* seqLogoGrob , *[13](#page-12-0)* , [53](#page-52-0) SerialParam , *[18](#page-17-0)* , *[23](#page-22-0)* setZeroBin *(*getSetZeroBin *)* , [32](#page-31-0) stabsel , *[47](#page-46-0)* , *[49](#page-48-0) [–51](#page-50-0)* SummarizedExperiment , *[18](#page-17-0)* , *[23](#page-22-0)* , *[43](#page-42-0)* system2, [19](#page-18-0), [20](#page-19-0)

toPWM , *[30](#page-29-0)*